# **Viaje al centro de Madrid**

# **Guía del profesorado**

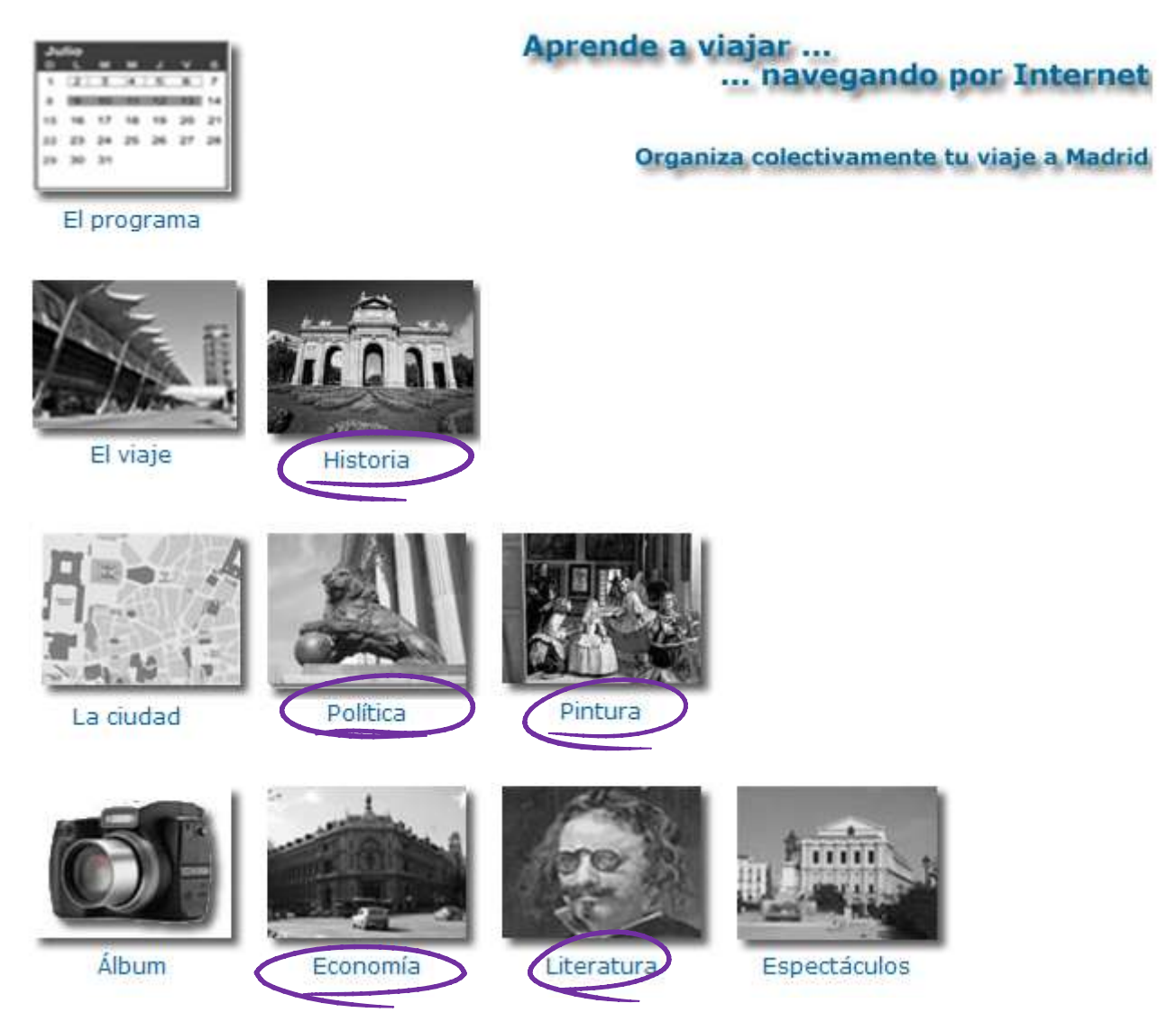

**Recurso educativo para la ESO y el Bachillerato**

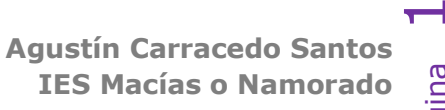

Página **Padrón - A Coruña**

# **Índice**

- Presentación y características generales.
- Objetivos
- Aspectos curriculares
- Metodología
- Descripción del sitio web
- Aspectos técnicos
- Accesibilidad

# **Presentación y características generales**

*Viaje al centro de Madrid* puede —y debe — ser entendido como una mega-webquest, como un paquete de actividades que el alumnado lleva adelante siguiendo las instrucciones aquí descritas, con el asesoramiento del profesorado, con Internet como herramienta imprescindible y con los conocimientos adquiridos en la ESO y/o el Bachillerato.

Se trata de combinar…

… los conocimientos adquiridos en Historia, Arte, Filosofía, Economía, Literatura,… … con Internet y las TICs

… para organizar un viaje escolar

No se trata de "organizar un viaje a Madrid" sino de **aprender a combinar los conocimientos adquiridos en la escuela con la información accesible en la web para aplicarlos a situaciones ordinarias de la vida como, por ejemplo, viajar a una ciudad**. No se trata, por lo tanto, de resolver "un" caso concreto sino de aprender a transferir a la vida diaria los conocimientos escolares junto con las potenciales aportaciones de Internet.

Este sitio web pretende **facilitar que el alumnado repase, amplíe y aplique conocimientos adquiridos en las materias de Historia, Literatura, Economía, Filosofía, Arte,... a propósito de un viaje escolar a Madrid**. Las actividades aquí propuestas abarcan diferentes materias de los *curricula* de la Enseñanza Secundaria Obligatoria y/o de Bachillerato. No están diseñadas como un conjunto cerrado y estructurado, sino, muy al contrario, como un todo abierto y adaptable a los intereses educativos de cualquier grupo de alumnos de ESO o Bachillerato.

**La realización de un viaje escolar a Madrid es la excusa o el motivo para repasar, ampliar y dar vida a contenidos curriculares pero también, y al mismo tiempo, para enseñar al alumnado a desenvolverse de manera autónoma en la organización y realización del viaje adquiriendo destrezas básicas** tales como:

- Orientarse y desplazarse en una gran ciudad, localizando puntos de interés, organizando rutas, ...
- Utilizar transportes públicos como avión o el metro, medios de transporte poco conocidos por el alumnado de localidades pequeñas.
- Concertar visitas en instituciones, organismos, museos, espectáculos, ...

... destrezas que no figuran en los *curricula* pero que son imprescindibles para cualquier persona, conocimientos que habitualmente se adquieren de manera espontánea, pero que en este sitio web se abordan de una manera sencilla, a veces como juegos, pero que, utilizando la motivación que suelen provocar los viajes escolares, se abordan desde la práctica, desde la necesidad de resolver una situación real.

En suma se abordan contenidos curriculares a propósito del conocimiento de…

- … 57 cuadros y esculturas, de tres museos
- … 60 monumentos
- … 6 instituciones del Estado, políticas y económicas, además del Palacio Real
- … 10 escritores clásicos

y usando como "herramientas"

- 7 cazas del tesoro
- 6 MiniQuest
- 2 WebQuest
- 21 puzzles
- 53 actividades diseñadas para pizarra digital interactiva
- 20 juegos interactivos autoevaluables (Hotpotatoes)

Todo ello se materializará en la elaboración de **21 folletos de bolsillo** en los que el alumnado sintetizará por escrito sus aprendizajes y que utilizará durante su estancia en Madrid a modo de folletos turísticos.

# **Objetivos**

Los viajes escolares están sufriendo un progresivo deterioro, de pérdida de su esencia, a lo largo de los años. De viajes saturados de "visitas culturales" hemos pasado a viajes organizados desde los centros escolares, pero de un fuerte —excesivo en muchos casos— carácter lúdico. El centro educativo —y por extensión su profesorado— actúan como auténticas "tapaderas" de viajes consistentes en estancias de 4 ó 5 ó 6 ... días en destinos turísticos veraniegos con el objetivo primordial de la juerga y la diversión, si bien maquillado con alguna "visita de interés" supuestamente cultural, como algún parque temático de dudoso contenido educativo.

Esta página web pretende ser una herramienta al servicio de un tipo de viaje que sea divertido y agradable e incluya referencias a los contenidos curriculares. Se pretende **vincular el aprendizaje escolar con actividades tan cotidianas como visitar una ciudad**. Y todo ello, además, atravesado de principio a fin por las **nuevas tecnologías de la información y la comunicación**. Internet es una magnífica, maravillosa, herramienta aplicable a estos objetivos.

Por ello se pretende:

- Lograr que el alumnado sea capaz de **organizar colectivamente un viaje de estudios** a Madrid **aplicando y ampliando los conocimientos adquiridos en las materias de Historia, Ciencias sociales, Filosofía, Literatura, Economía, Arte, ...**
- Adquirir destrezas básicas para **desenvolverse en una gran ciudad**.
- **Fomentar el uso de las TIC** en el ámbito educativo y contribuir a la mejora de la calidad de la educación.
- Facilitarles la consecución de **autonomía en el aprendizaje** y acrecentar su interés por el conocimiento. Al hilo del objetivo anterior, se pretende **enseñar a convertir la información accesible mediante Internet en conocimiento**…
- En suma … aprender a aprender

No son estos los únicos objetivos, en la descripción de las secciones de este sitio web se apuntan otros más concretos.

# **Aspectos curriculares**

La organización de un viaje escolar utilizando Internet no es un contenido curricular. Ahora bien, ese viaje escolar tiene contenidos que sí son escolares, curriculares. Así la mayor parte de las cuestiones de Historia, Economía, Arte, Filosofía, Literatura, sobre las que debe documentarse el alumnado para su viaje fueron, son o serán contenidos de sus *curricula.*

Las propuestas y actividades contenidas en *Viaje al centro de Madrid* son válidas para cualquier curso de la ESO o el Bachillerato. Tal y como se presentan aquí son fácilmente adaptables a las materias, proyectos educativos, intereses educativos y gustos de cualquier grupo de alumnas y alumnos. Establecer aquí una conexión o vinculación directa con los diseños curriculares de las materias afectadas carece de sentido práctico, pues el Profesorado debe ser quien…

- … establezca los vínculos entre el viaje a Madrid y los proyectos educativos
- … determine el nivel o grado de profundidad de los contenidos.
- … fije los criterios y métodos de evaluación externa, al margen de la autoevaluación practicada por el alumnado.

# **Metodología**

Las nuevas **Tecnologías de la Información y la Comunicación** aportan posibilidades educativas nuevas y distintas de las que un ordenador sin conexión a **Internet** podía ofrecernos. Internet abre un mundo de posibilidades maravillosas, ofrece una ingente cantidad de información que el profesorado debe saber convertir en conocimiento. Hoy la cuestión fundamental no es hallar información, sino saber convertirla en conocimiento. *Viaje al centro de Madrid* se sitúa en esta órbita en cuanto que pretende enseñar al alumnado a **combinar los conocimientos adquiridos en la escuela con información obtenida de Internet para convertirlo en conocimiento**. Ahora bien, se trata de que sea el alumnado quien aprenda a convertir la información en conocimiento, el profesorado debe limitarse a ser un "gestor" de ese proceso. Por lo tanto, *Viaje al centro de Madrid* utiliza Internet como un recurso educativo directo e imprescindible. Este sitio web no contiene toda la información que debe manejar el alumnado.

*Viaje al centro de Madrid está* concebido y diseñado como una "mega-webquest", es decir como un conjunto de actividades diversas que el alumnado debe realizar bajo la dirección y supervisión de su profesorado. En este trabajo deben **poner en juego tanto los conocimientos adquiridos en asignaturas como Filosofía, Historia, Economía, Arte, Literatura, … como algunas de las posibilidades que facilita Internet, tales como búsqueda de información**, reservas de billetes, adquisición de entradas, reservas en hoteles, …

Por lo tanto, los conocimientos escolares y el manejo de Internet serán las dos herramientas cruciales que deben manejar. En buena medida el alumnado debe sentirse independiente y autónomo en la realización de las tareas, si bien la dirección, supervisión y control por parte del profesorado debe ser continua y discreta, sobre todo en cursos superiores.

- La metodología incluye la **realización de actividades por el propio alumno** mediante planteamiento de pequeñas investigaciones: cazas del tesoro, miniquest y webquest.
- Las actividades se plantean dentro de un **contexto concreto y real**: realizar un viaje escolar a Madrid.
- La **motivación** fundamental… realizar el viaje.

### **Modo de trabajar**:

El pequeño grupo de profesores y profesoras que asistan al viaje será quien organice supervise y coordine el viaje en abierta colaboración con el resto del profesorado que imparta clase al alumnado participante. El alumnado trabajará cooperativamente y organizado en pequeños grupos. Internet será una herramienta imprescindible por lo que un aula de informática con conexión a la red es imprescindible. Si, además, se dispone de pizarra digital algunas tareas complementarias resultarán educativamente más rentables, a la vez que atractivas para el alumnado.

### **Secuencia de trabajo**:

Es recomendable que la iniciativa del viaje corresponda al profesorado, marcando éste los objetivos así como las materias curriculares que se tratarán o relacionarán con el viaje. Normalmente y en buena lógica, serán las materias impartidas por el profesorado asistente al viaje.

Una vez presentado al alumnado el tipo de viaje que se propone realizar, debe definirse el grupo de alumnas y alumnos que desean participar. Las tareas se realizarán en pequeños grupos de 4 ó 5 personas en colaboración directa con el profesorado de las materias afectadas.

Pasos o secuencia:

- 1. Determinar los lugares, instituciones, museos, … que se desean visitar.
- 2. Determinar las asignaturas afectadas e implicar al profesorado correspondiente.
- 3. Presentar el proyecto al alumnado y constituir el grupo de participantes.
- 4. Concertar las visitas, reservas, …

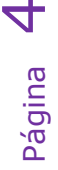

5. Seleccionar y realizar las tareas y actividades establecidas en *Viaje al centro de Madrid*

# **Evaluación**

La evaluación de los aprendizajes planteados en *Viaje al centro de Madrid* debe hacerse en función de los temas abordados en el aula y de la profundidad exigible según el curso en el que se impartan. Los "juegos interactivos" que se plantean aquí son todos autoevaluables: el alumno o alumna comprueba inmediatamente el acierto o fallo de sus respuestas. Las tareas que se proponen para realizar por el alumnado, ya sean Cazas del Tesoro, MiniQuest o Webquest deben ser evaluadas por el profesorado que las lleve adelante con sus alumnos y alumnas. No puede ser de otra manera.

Los "trabajos" del alumnado se materializan en los **folletos de bolsillo**: tanto el proceso de elaboración y su resultado final sólo pueden ser evaluados por el profesorado que dirija y controle los trabajos. En cualquier caso, desde aquí, se recomienda que se acentúe la condición de folleto turístico de bolsillo antes que la de trabajo escolar evaluable y calificable: la experiencia propia así lo recomienda.

# **Descripción del sitio web**

Antes de adentrarnos en la descripción de las distintas secciones comentaremos brevemente el diseño y modo de navegación que comparten las páginas de este sitio web.

**Diseño sencillo** y **navegación directa** son los criterios aplicados a las páginas. La ausencia de elementos animados pretende centrar la atención de los estudiantes. La **barra de menús** —siempre presente en las páginas principales— y la **barra auxiliar de submenús** cuando son necesarios, permiten saltar directamente a cualquier sección. En todo momento aparece destacado en negrita el menú / submenú en el que nos encontramos. Además un **mapa del sitio** web visualiza las páginas y permite acceder a ellas.

### **Todas las páginas comparten idéntico formato, para facilitar la navegación**:

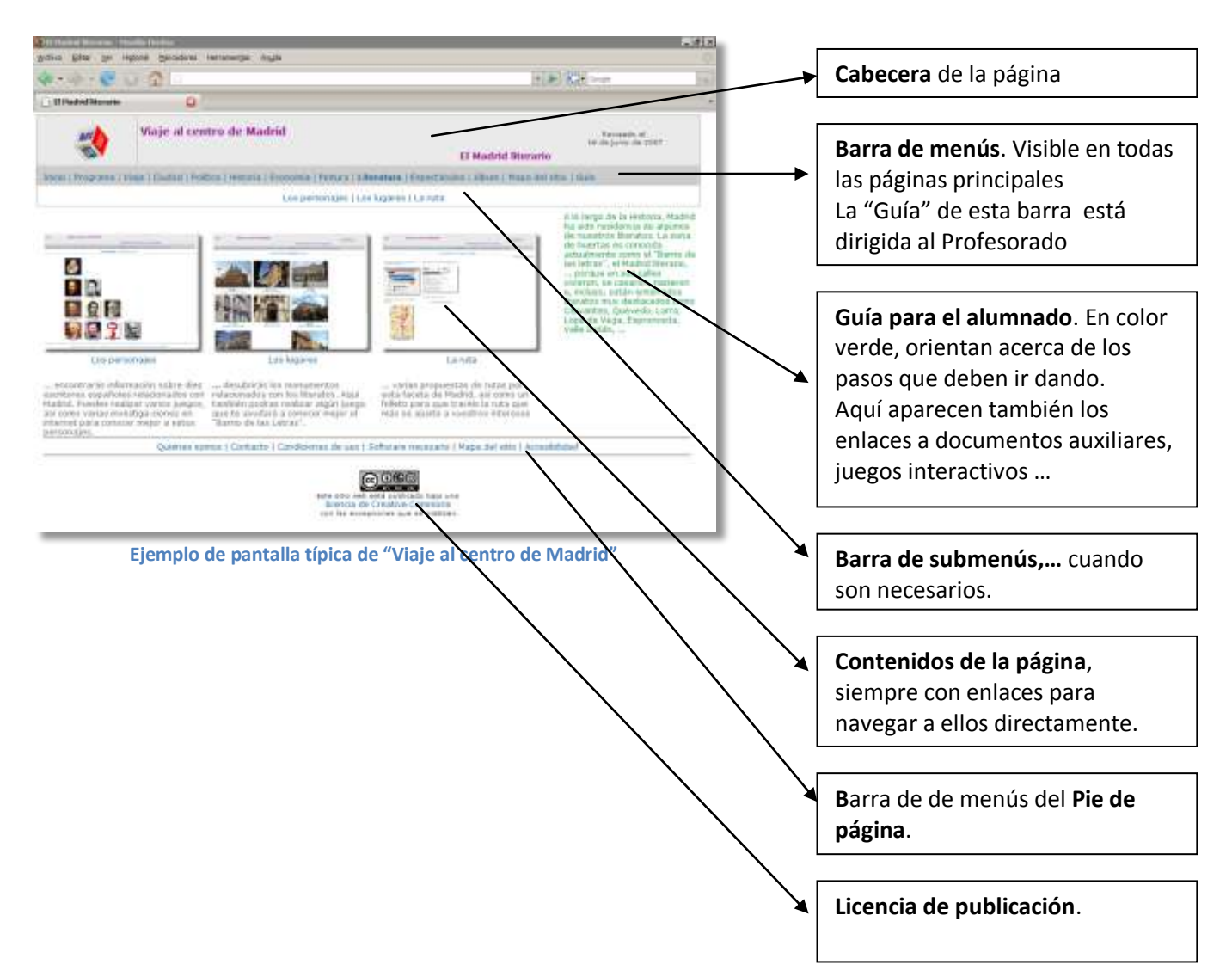

Todas las páginas tienen una estructura similar. Los menús y submenús, cuando son necesarios, están visibles para facilitar la navegación por el sitio.

Los **vínculos o enlaces a otros puntos del sitio web o a páginas externas aparecen siempre en color azul** y, al situar el curso sobre ellos, intensifican su color y se subrayan automáticamente. Muchos vínculos aparecen duplicados, para facilitar la navegación.

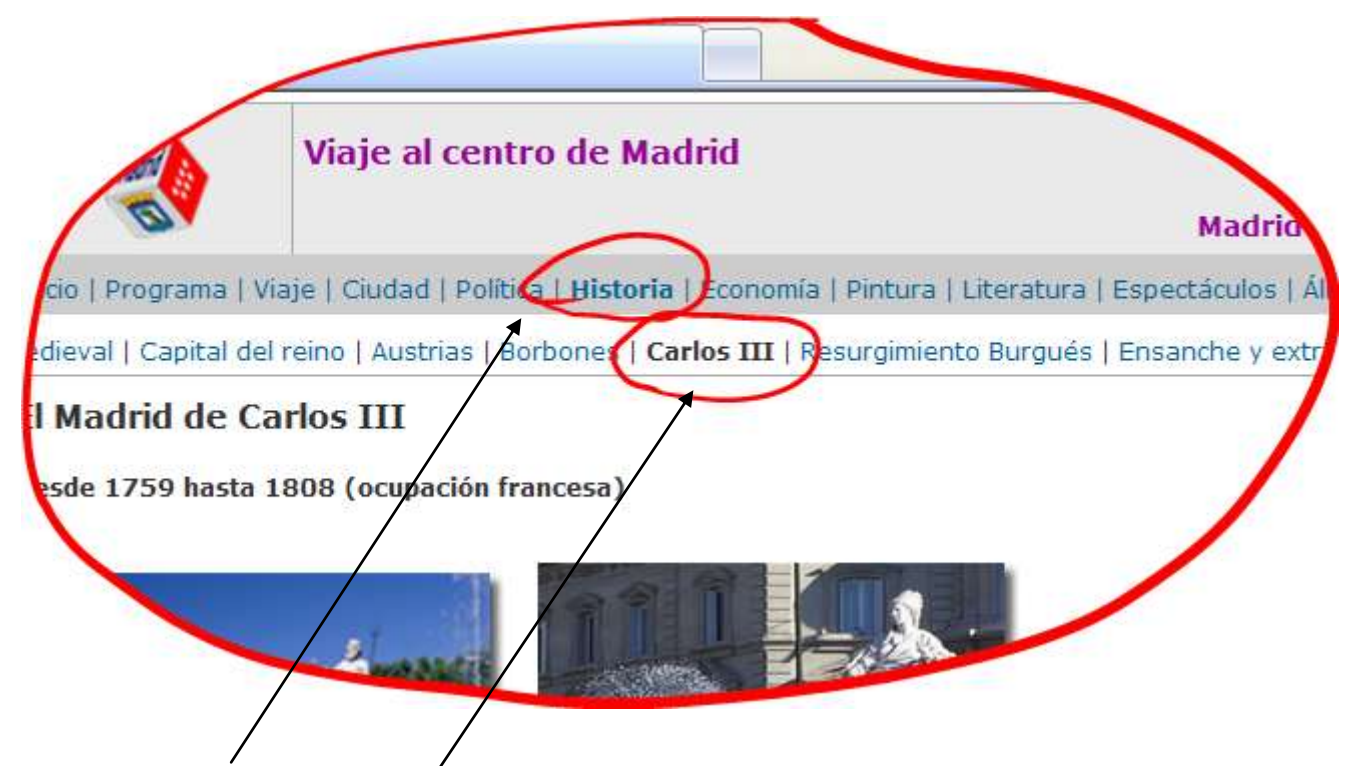

La **barra de menús** y la de **submenús** destacan en negrita la página en la que te encuentres. Accedemos a cualquier sección del sitio web desde cualquier página: tan sólo debes pulsar en la barra de menús o submenús sobre la sección a la que deseas saltar.

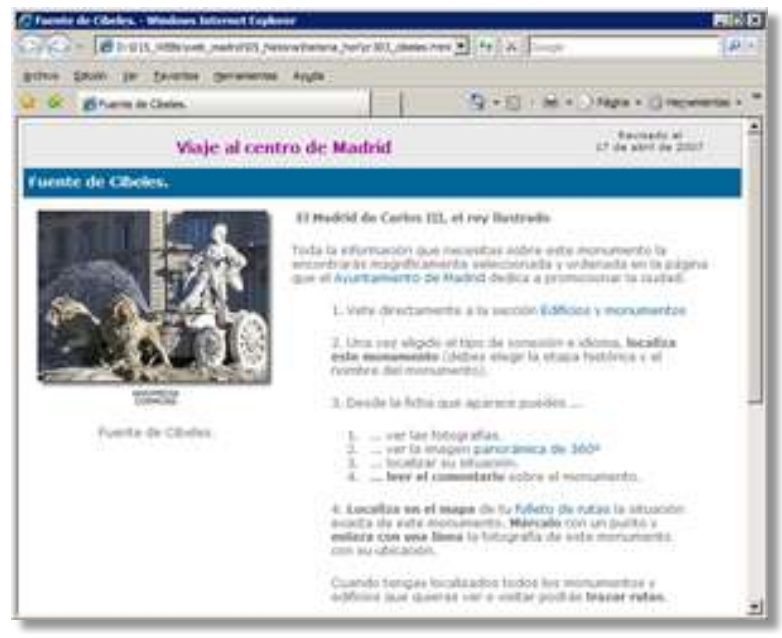

**Ventana complementaria superpuesta**

Algunos vínculos abren ventanas con contenidos puntuales sobre algún asunto concreto. Se abren en **ventanas nuevas superpuestas** (como la de la imagen), por lo que, al cerrarlas, quedamos en la situación anterior. En estas ventanas no aparece la barra de menús.

También **los enlaces a páginas externas se abren en ventana nueva**, para no perder la referencia del punto o situación desde la que saltamos a esa página.

Veamos una descripción general de *Viaje al centro de Madrid*

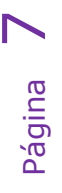

# **Inicio**

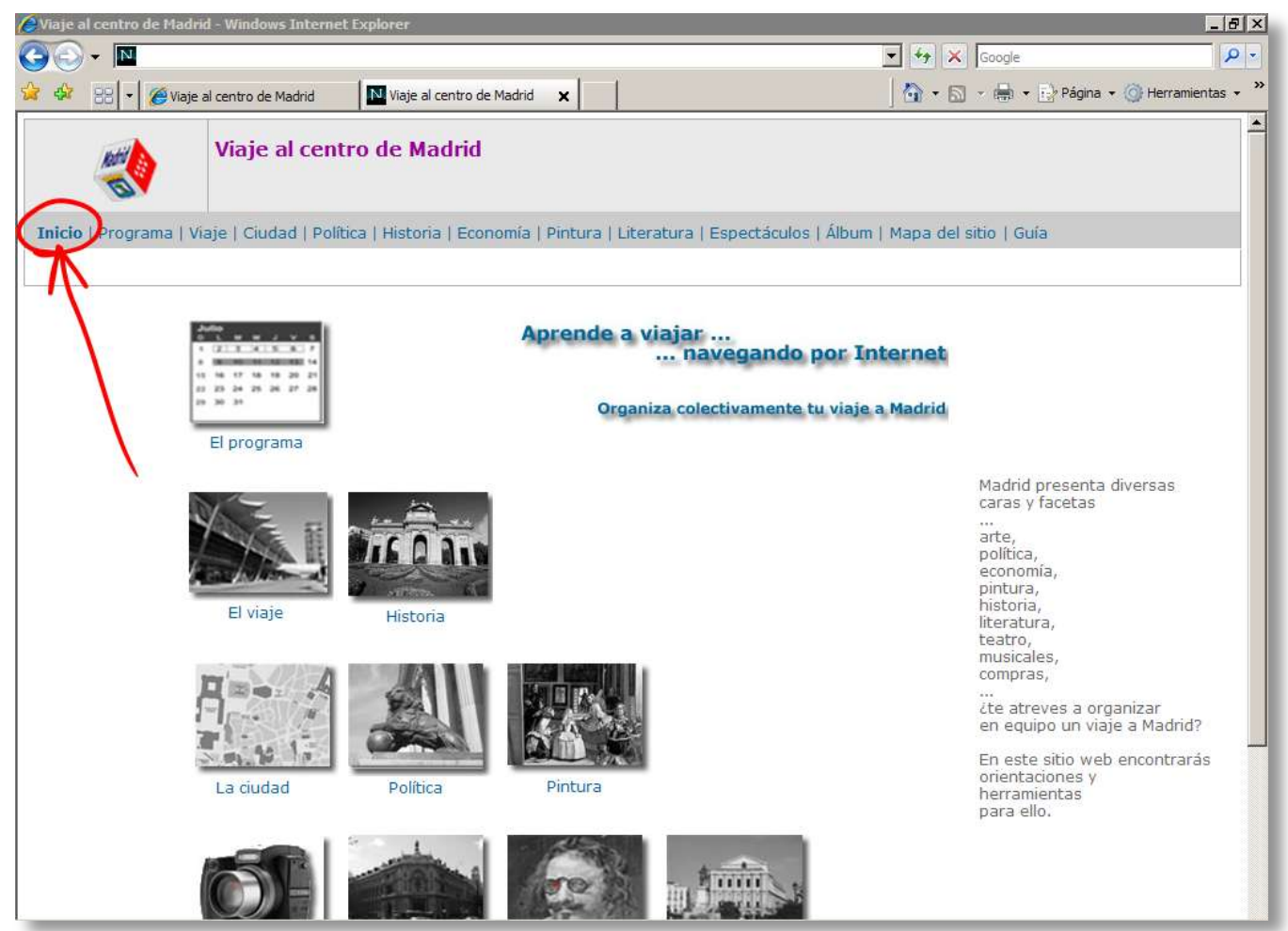

**Inicio o Portada de "Viaje al centro de Madrid"**

**"Viaje al centro de Madrid"** se organiza en las 10 secciones que aparecen ya en su **página inicial o portada**

Desde la página inicial se accede directamente a cualquier sección mediante la barra de menús o mediante los iconos que aparecen en el centro.

Las secciones son:

- El programa de visitas
- El viaje
- La ciudad
- Álbum fotográfico
- Historia
- Política
- Economía
- Arte
- Literatura
- Espectáculos

Veamos los contenidos y guía didáctica de cada una de ellas, comenzando por el Mapa del sitio, para hacerse una idea global:

# **Mapa del sitio web**

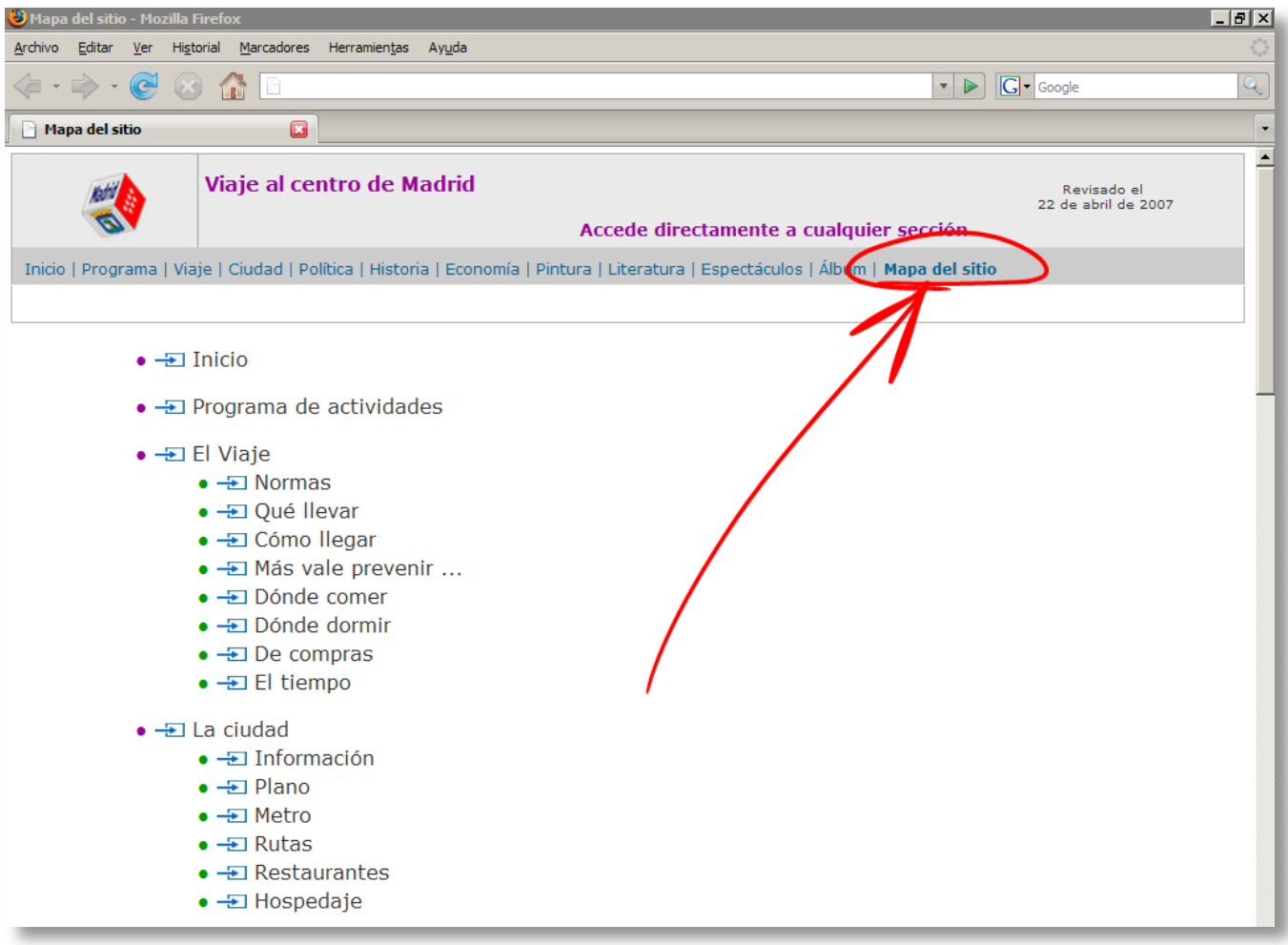

### **Pantalla del mapa del sitio web**

A esta página se accede desde la barra de menús de la parte superior (señalada por la flecha) y también desde el pie de página.

Pulsando sobre el símbolo  $\pm$  se salta directamente a la página que aparece a su derecha.

Mapa completo:

- $\bullet \rightarrow$  Inicio
- <del>D</del> Programa de actividades
- <del>■</del> El Viaje
	- <del>【</del> Normas
	- Qué llevar
	- <del>■</del> Cómo llegar
	- <del>-</del> Más vale prevenir...
	- <del>■</del> Dónde comer
	- $\bullet$   $\rightarrow$  Dónde dormir

Página

 $\Omega$ 

- $\bullet$   $\pm$  De compras
- <del>■</del> El tiempo
- $\bullet$   $\pm$  La ciudad
	- $\bullet$   $\rightarrow$  Información
	- <del>D</del> Plano
	- <del>■</del> Metro
	- <del>■</del> Rutas
	- $\bullet$   $\rightarrow$  Restaurantes
	- <del>■</del> Hospedaje
- $\bullet \rightarrow$  Política
	- <del>J</del> Jefatura del Estado: Casa Real
	- $\bullet$   $\rightarrow$  Tribunal Constitucional
	- <del>■</del> Poder Legislativo
		- <del>■</del> Congreso de los Diputados
		- $\bullet$   $\rightarrow$  Senado
			- $\bullet$   $\rightarrow$  Defensor del Pueblo
	- <del>■</del> Poder Ejecutivo
		- Fiscal General del Estado
	- $\bullet$   $\rightarrow$  Poder Judicial
		- <del>■</del> Consejo General del Poder Judicial
		- $\bullet$   $\blacksquare$  Tribunal Supremo

### $\bullet \rightarrow$  Historia

- $\bullet$   $\pm$  El Madrid medieval
- <del>D</del> Madrid, capital del reino
- El Madrid de los Austrias
- $\bullet \rightarrow$  El Madrid de los Borbones
- <del>D</del> El Madrid de Carlos III
- <del>■</del> El Madrid del resurgimiento burgués
- El Madrid del ensanche y los extrarradios
- <del>D</del> El Madrid mercantil y financiero
- El Madrid actual: tradición y vanguardia

### $\bullet$   $\div$  Economía

- <del>回</del> Banco de España
- <del>■</del> Bolsa de Comercio
- <del>D</del> Comisión Nacional del Mercado de Valores
- $\bullet$   $\pm$  Tribunal de Cuentas
- <del>D</del> Consejo económico y social
- Pintura: El Triángulo del Arte
	- El Museo del Prado
	- <del>D</del> Museo Thyssen-Bornemisza
	- <del>回</del> Centro de Arte Reina Sofía
- Literatura: El Madrid Literario
	- <del>■</del> Los personajes
		- $\bullet \rightarrow \bullet$  Cervantes
		- Lope de Vega
		- **D** Quevedo
		- <del>■</del> Cadalso
		- <del>→</del> Larra
		- <del>■</del> Espronceda
		- $\bullet \rightarrow$  Galdós
		- **D** Valle Inclán
		- $\bullet$   $\rightarrow$  Lorca
		- $\bullet$   $\rightarrow$  Benavente
	- Los lugares
	- La ruta
- <del>■</del> Espectáculos
- <del>•</del> Álbum fotográfico
- <del>■</del> Quiénes somos
- Condiciones de uso
- $\bullet$   $\pm$  Software necesario
- Accesibilidad

# **El programa**

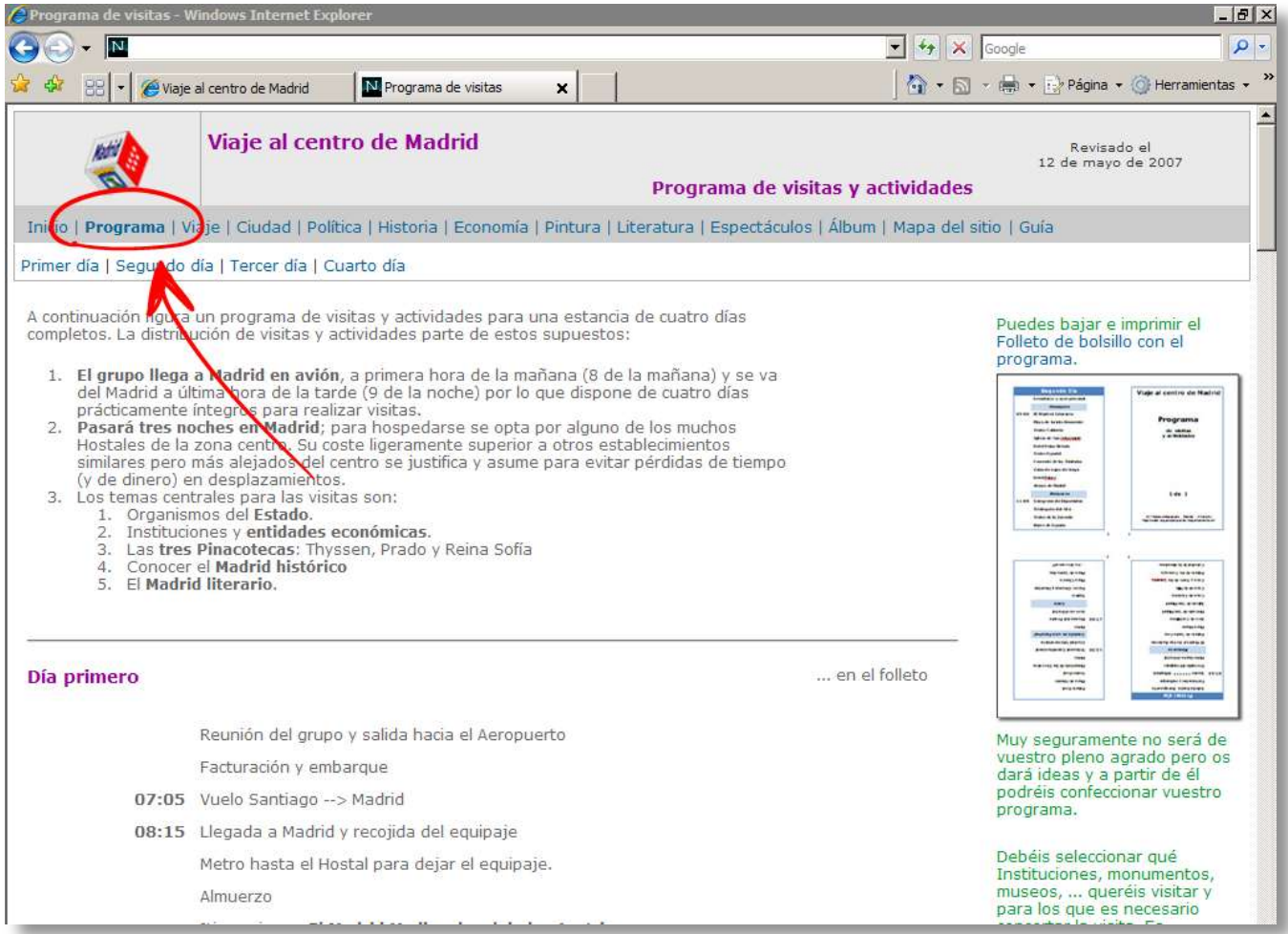

#### **Página inicial de la sección dedicada al Programa de visitas**

El programa de visitas y actividades que se presenta en esta sección es un programa "prototipo", evidentemente modificable y adaptable a las necesidades, gustos y circunstancias particulares de cada grupo. Programas similares a este ya han sido llevados a la práctica en varias ocasiones, por lo que es un programa real. **El programa sugerido incluye, tal vez, demasiadas visitas y actividades, por lo que es recomendable seleccionar de entre las propuestas.** 

### **Objetivos**:

 Aprender a organizar una visita de varios días a una ciudad centrándose en visitas y actividades relacionadas con contenidos curriculares: Economía, Política, Historia, Filosofía, Literatura,**...** 

### **Modo de trabajar**:

En principio, es muy recomendable que sea el alumnado quien organice y configure el programa, pues esa implicación directa es una de las mejores motivaciones. Partir de cero —de una hoja en blanco— para organizar el programa es bastante "duro". Se puede partir del programa aquí propuesto y sobre él realizar los cambios y ajustes que se estimen oportunos.

Tal vez el trabajo en pequeño grupo de 3, 4, 5 alumnos asesorados y guiados por el profesorado será una buena forma de trabajar. Posteriormente se presentará a todo el grupo para tomar decisiones sobre un pre-programa.

### **Secuencia de trabajo**:

En los siguientes comentarios damos por válido el programa propuesto en esta página, para sugerir algunas estrategias de trabajo.

1º En los inicios del curso (septiembre o primeros de octubre, como muy tarde) deben decidirse las visitas que se quieren realizar para concertarlas: cuántos y cuáles organismos, instituciones, museos, ... visitar y organizar un "pre-programa".

2º Concertar las citas comenzando por las más problemáticas, es decir, por aquellas que tienen agendas menos "elásticas" por tener bastante demanda y un número de visitas limitado: La **Bolsa**, el **Congreso**, El **Senado**, el **Tribunal Constitucional**. El correo electrónico o el Fax suelen ser los medios para solicitar las visitas a estos organismos (consulta sus páginas web). Es muy importante tener el pre-programa ya hecho e indicar para qué día y hora se solicitan las visitas. Si ya estuvieran cubiertos esos días u horas será necesario remodelar el programa para adaptarse a las posibilidades que ofrezcan los organismos, ... pero todo ello sobre un "pre-programa"

3º El resto de las visitas, es decir, El **Prado**, **Thyssen-Bornemisza**, **Reina Sofía**, **Casa de Lope de Vega**, Real **Fábrica de Tapices**, **Palacio Real**, ... pueden adaptarse a las fechas y horas concertadas anteriormente, pues las agendas de estos lugares son más elásticas. Visitas como el Templo de Debod, la Ermita de S. Antonio de la Florida, ... ofrecen menos problema, pues aunque no sea necesario concertar la visita, tal vez sea recomendable anunciar la visita del grupo.

Es recomendable distribuir las visitas por proximidad, para prever y aprovechar los desplazamientos y evitar pérdidas de tiempo.

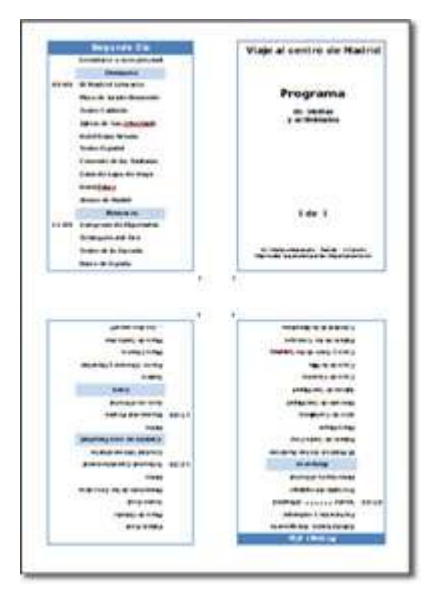

**Folleto con el programa de visitas Ver en el anexo**

4º Las rutas por el **Madrid de los Austrias**, o el de los **Borbones**, o El Retiro, el Madrid contemporáneo, la ruta geológica por el Madrid de los Austrias,... o las que el grupo decida realizar complementarán y rellenarán los huecos que aún quedan en el programa aprovechando los desplazamientos por Madrid.

Para aprovechar el tiempo de la estancia en Madrid, calcula con cierta precisión el tiempo que requieren los desplazamientos en transporte público para ajustar el horario de visitas. También la situación del lugar elegido para hospedarse para evitar tener que dedicar excesivo tiempo en desplazamientos matutinos hacia los lugares visitados o comprometidos desplazamientos nocturnos hacia el hospedaje.

Una vez estén concertadas todas las visitas, rutas, museos, ... puede elaborarse el folleto de bolsillo con el Programa definitivo.

Los folletos están elaborados con un procesador de texto, maquetados mediante tablas para que al imprimirse a doble cara y doblarse en cuatro se conviertan en folletos de bolsillo. Ya se incluyen las imágenes, pues suele ser este un asunto que da bastante la lata, convirtiéndose en pérdida de tiempo. Son por, tanto, completamente abiertos en el sentido de que cada grupo pueda modificarlos y adaptarlos a sus necesidades y gustos. Descárgalos y edítalos.

# **El viaje**

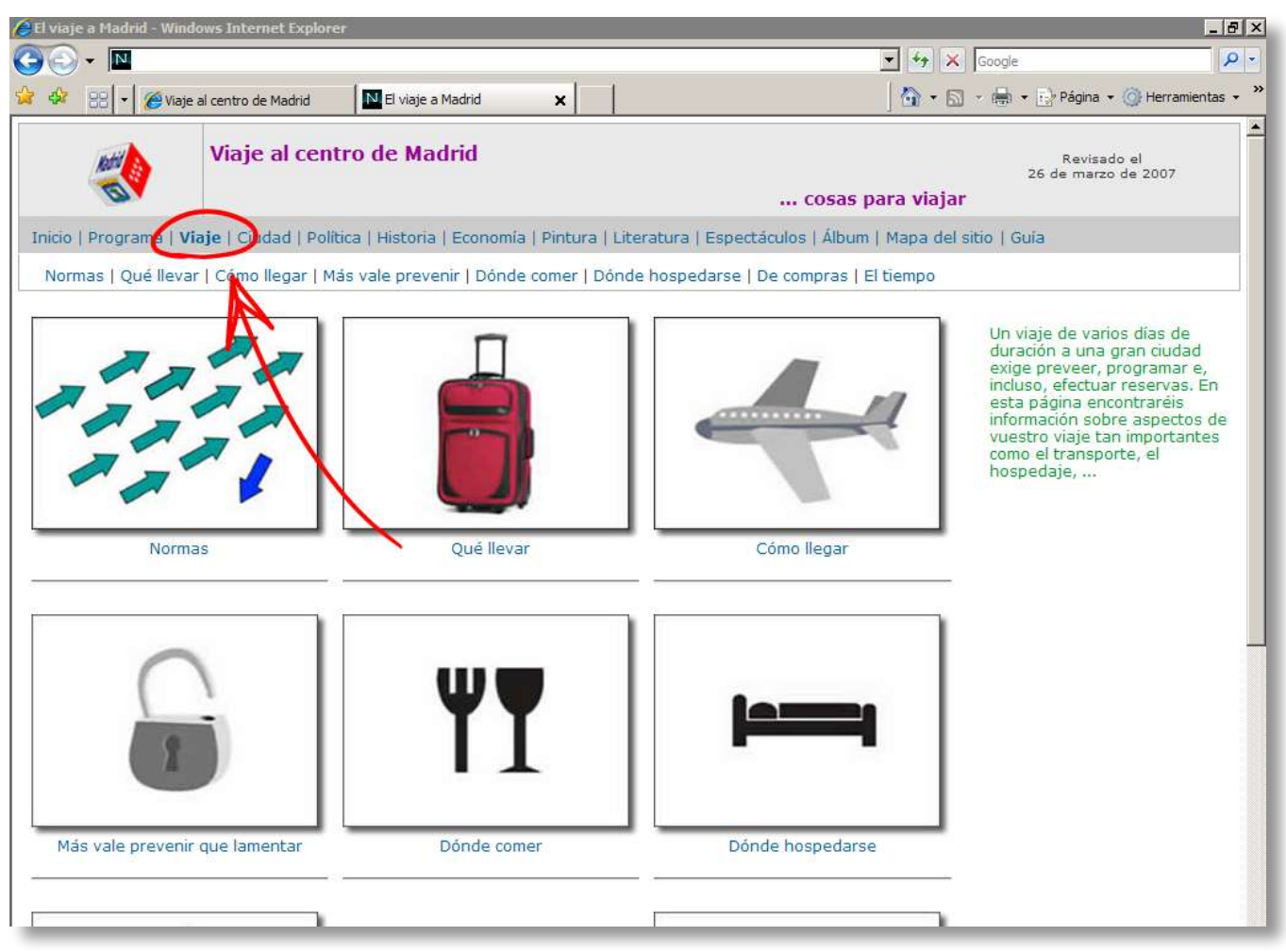

**Página inicial de la sección dedicada a diversos aspectos del Viaje.**

### **Objetivos:**

Se trata de que el alumnado sea capaz de organizar un viaje en sus aspectos más elementales: moverse en grupo, reservar un billete en un medio de transporte, un hotel, adoptar medidas de seguridad, ...

### **Modo de trabajar:**

Las tareas que deben desenvolverse en este apartado pueden realizarse individualmente o en grupo. Sí es importante que las normas que regulen el viaje sean pactadas por todos y que no se presenten como imposición del profesorado.

Las reservas de billetes, hotel,... pueden realizarse en pequeños grupos bajo supervisión directa del profesorado. Es recomendable que el alumnado que no está familiarizado con la realización de estas tareas en internet aprenda y participe.

Los apartados son:

- Normas
- Qué llevar
- Cómo llegar
- Más vale prevenir
- Dónde comer
- Dónde hospedarse
- De compras
- El tiempo

# **La ciudad**

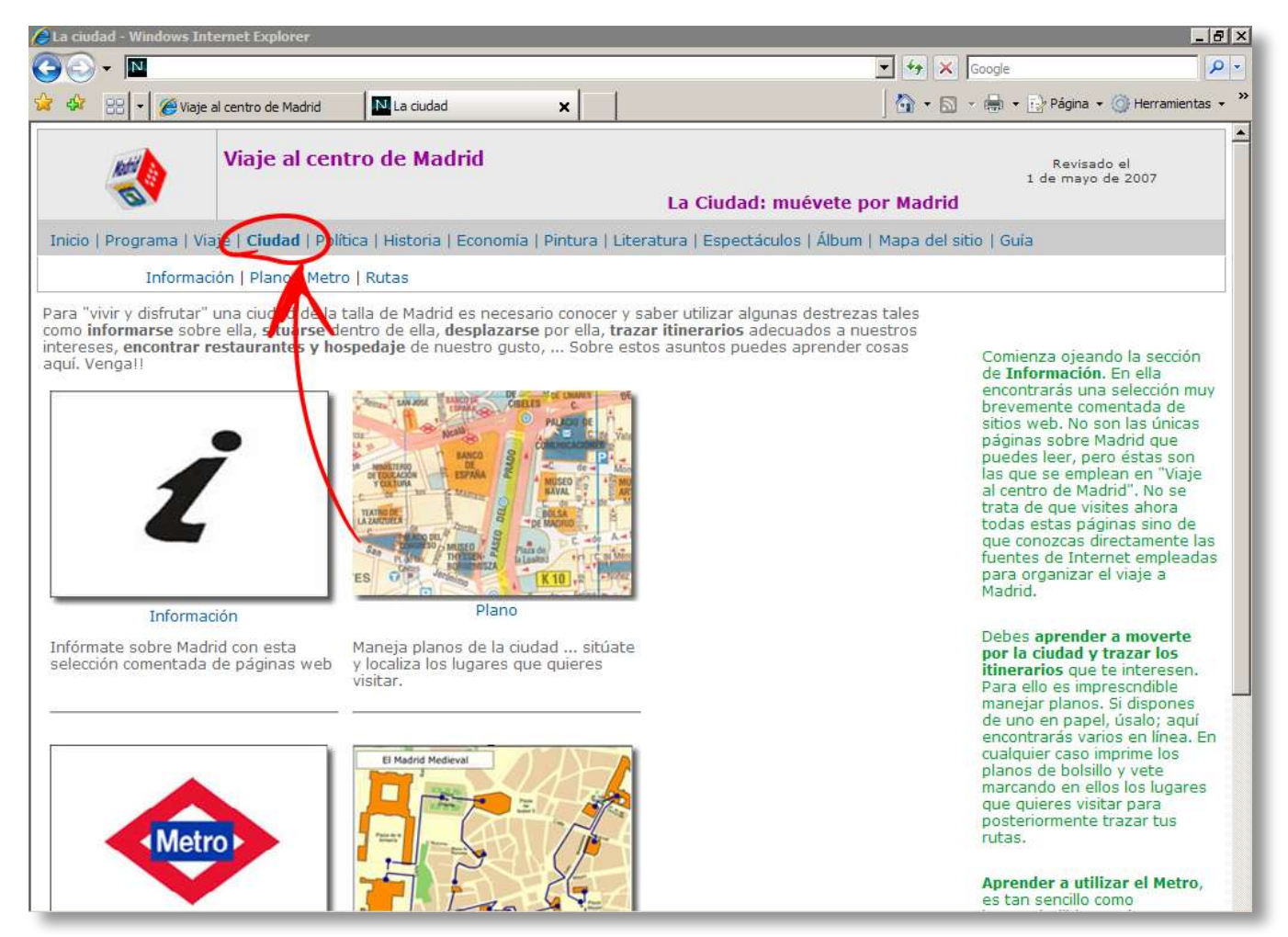

**Pagina inicial de la sección dedicada a "La ciudad"**

### **Objetivos**:

Los objetivos perseguidos en esta sección dedicada a La Ciudad no son curriculares, pero sí imprescindibles en la formación de cualquier persona. Con motivo de la organización del viaje se persigue la consecución estos objetivos:

- 1. **Afianzar la idea de que Internet es fuente de información**.
- 2. **Manejar planos para posibilitar la autonomía del alumnado en sus viajes**.
- 3. **Aprender a utilizar transportes públicos**, por razones económicas y ecológicas.
- 4. **Aprender a trazar rutas** o itinerarios por la ciudad. Una vez seleccionados los puntos de interés, organizar eficazmente su visita.
- 5. Aprender a realizar reservas de hotel a través de Internet.

Los "contenidos" aquí abordados son básicos e imprescindibles aún no siendo curriculares. También en lo relativo a esto es necesario **aprender a transformar la información de Internet en conocimiento**.

### **Modo de trabajar**:

Podemos considerar mínimos o imprescindibles todos los objetivos aquí propuestos, básicos para visitar una ciudad con aprovechamiento y autonomía. Por ello se recomienda que todas las personas participantes en el viaje los alcancen.

Se pueden desenvolver las tareas en pequeños grupos para facilitar el aprendizaje compartido, pero, en cualquier caso, asegurándose de que todos alcanzan todos los objetivos.

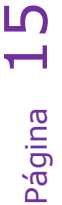

Tal vez debido a su carácter "extracurricular" o a la evidencia de su necesidad, el alumnado asume estos objetivos como suyos y los alcanza rápida y eficazmente.

### **Secuencia de trabajo**:

- Presentar al colectivo de alumnas y alumnos las páginas proyectándolas en clase —una pizarra digital interactiva sería lo ideal— y viendo las secciones más interesantes o adecuadas para el viaje. Se trata no sólo de presentarles Internet como una magnífica fuente de información sino, sobre todo, de **experimentar directamente que es necesario seleccionar, organizar y asimilar esa información**.
- El trabajo con planos, ya sea en papel o en Internet, debe rematar cuando cada participante tenga elaborado su plano de bolsillo. Para ello deben:
	- o Bajar los planos.
	- o Señalar los lugares que van a visitar.
	- o Trazar itinerarios.

La elaboración de los planos de bolsillo de la zona de los [Austrias,](file:///D:\015_WEBs\web_madrid\03_ciudad\folleto_ruta_austrias.doc) zona de los [Borbones](file:///D:\015_WEBs\web_madrid\03_ciudad\folleto_ruta_borbones.doc) y zona [literaria](file:///D:\015_WEBs\web_madrid\03_ciudad\folleto_ruta_literaria.doc) es el mejor ejercicio de aprendizaje que pueden realizar: resolver, junto con el profesorado, "su" caso, su viaje concreto, e usarlos *in situ*.

 Una vez que dominen el Plano ya pueden **aprender a desplazarse en Metro**. Esta sección aporta las explicaciones de su funcionamiento así como ejercicios para que de manera individual, interactiva y autónoma practiquen en internet y autoevalúen esta destreza.

Las tareas únicamente se centran en el Metro por ser este un transporte muy sencillo de conocer y usar por alumnados no conocedores ni habituados a su uso. Evidentemente no se cierra la puerta a ningún otro medio de transporte.

Esta sección se subdivide en cuatro apartados que pretenden que el alumnado aprenda a informase en Internet sobre una ciudad, que sepan situarse en ella mediante planos, que sepa utilizar un transporte público y que sepa trazar sus rutas por los lugares de su interés:

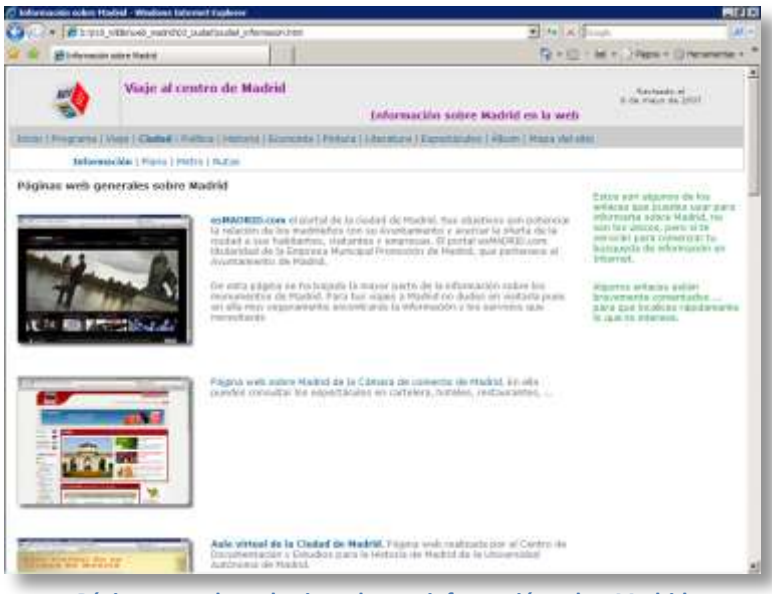

**Página con enlaces hacia webs con información sobre Madrid**

### **Información**

**S**e recogen varias páginas con información general sobre Madrid, sobre el transporte urbano, sobre espectáculos, … brevemente comentadas. Su finalidad es aportar algunas páginas al alumnado para que comience su búsqueda de información.

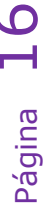

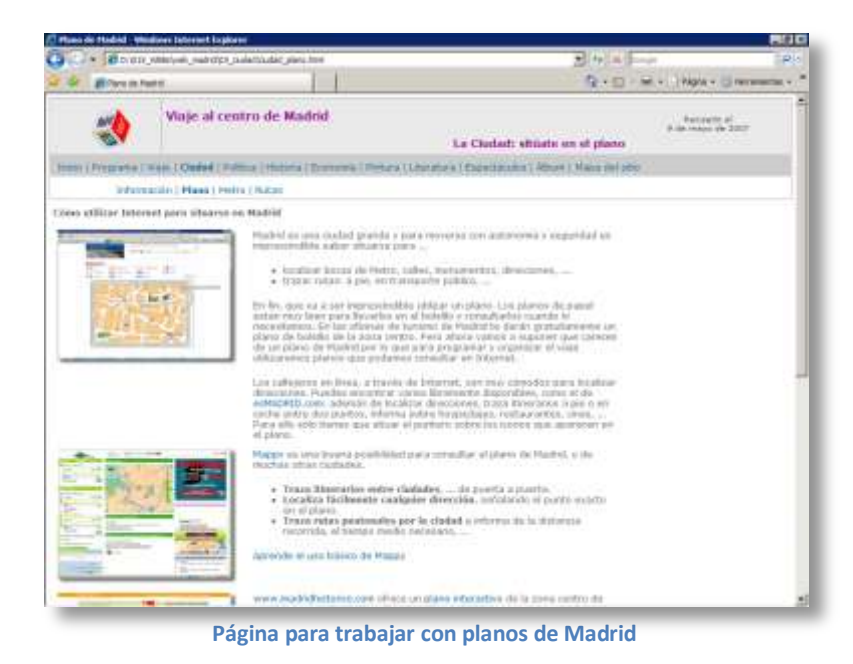

### **El Plano**

En esta página se aportan recursos suficientes para orientarse en Madrid y trabajar con planos en línea. Aprenderán a manejar herramientas informáticas para situarse en Madrid y en cualquier ciudad.

### **El Metro.**

**BEJO** 

Esta página contiene recursos para aprender a desplazarse en metro, para calcular itinerarios y actividades con ejercicios sobre desplazamientos que será necesario realizar durante la estancia en Madrid.

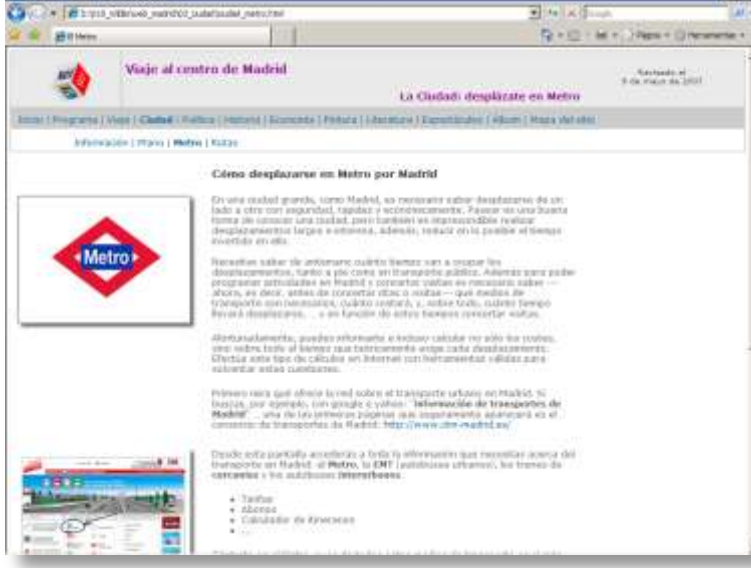

#### **Página para aprender a utilizar el Metro**

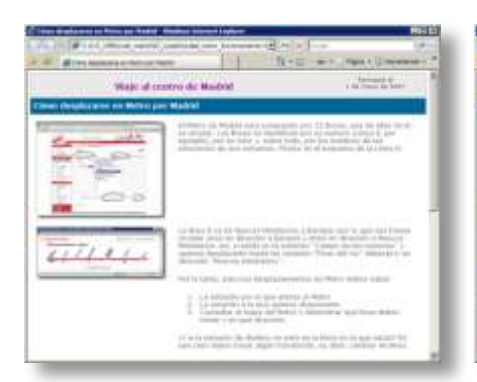

En esta página se enseña paso a paso el funcionamiento del Metro

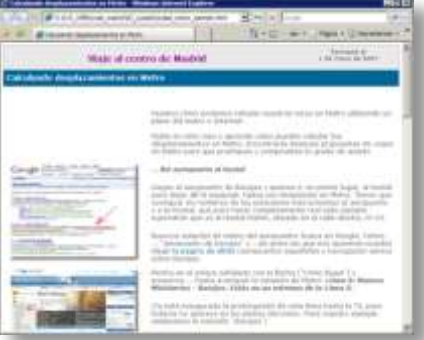

En esta página está resuelto un caso práctico de desplazamiento en Metro

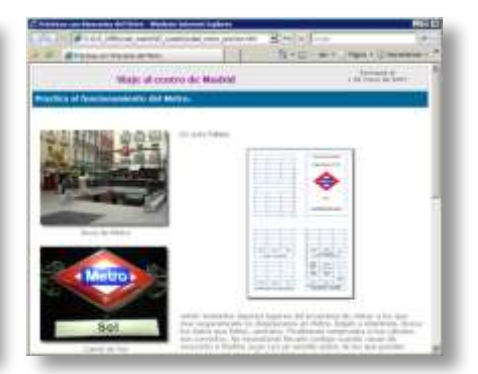

En esta página se propone calcular en la web los itinerarios reales o muy similares que tendrán que hacer en Madrid.

# Página

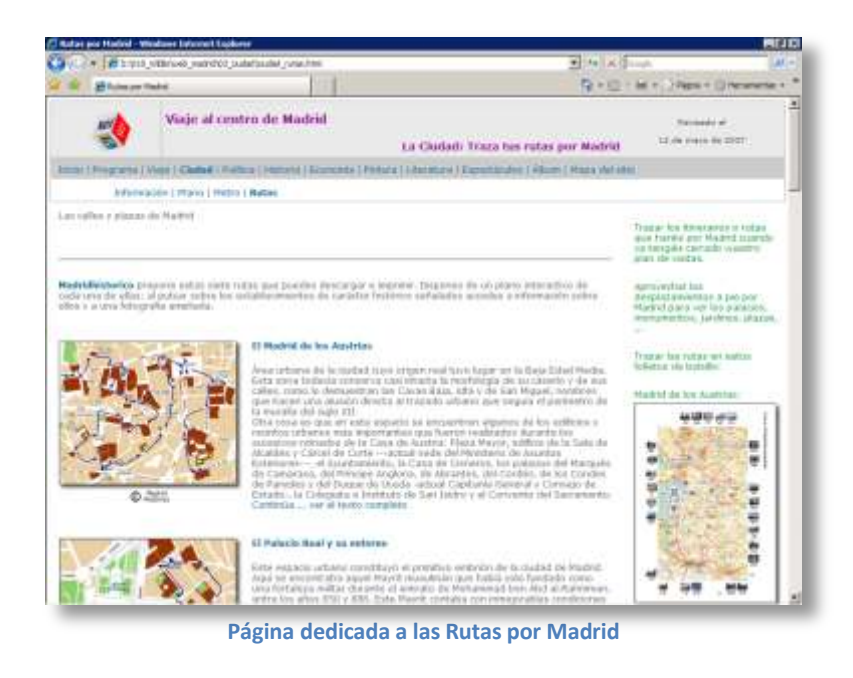

### **Rutas por Madrid.**

El alumnado puede y debe aprender a trazar rutas para recorrer ordenadamente los lugares que se desean visitar. Esta página ayuda a realizar esta tarea. Se facilitan los enlaces y materiales necesarios para ello.

El alumnado deberá trazar las rutas que harán en su viaje pudiendo emplear para ello los folletos con los planos correspondientes.

Se facilitan tres folletos distintos con los planos de Madrid. En ellos ya aparecen las fotos de los monumentos y lugares de interés para que los localicen en el plano y después para tracen las rutas.

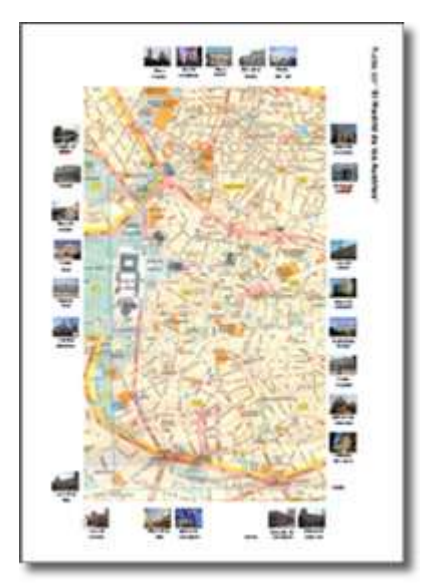

**Folleto del Madrid Medieval y de los Austrias**.

(Puedes ver en el anexo el ejemplar impreso)

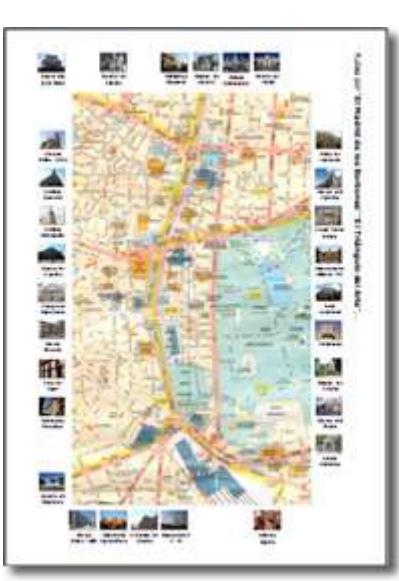

**Folleto del Madrid de los Borbones**

(Puedes ver en el anexo el ejemplar impreso)

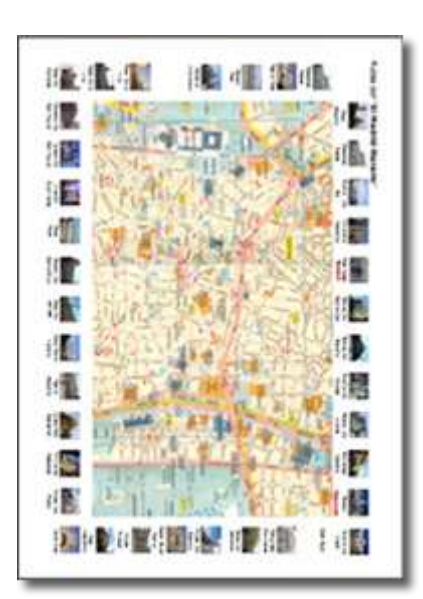

**Folleto del Madrid Literario**

(Puedes ver en el anexo el ejemplar impreso)

Los folletos están elaborados con un procesador de texto, maquetados mediante tablas para que al imprimirse a doble cara y doblarse en cuatro se conviertan en folletos de bolsillo. Ya se incluyen las imágenes, pues suele ser este un asunto que da bastante la lata, convirtiéndose en pérdida de tiempo. Son por, tanto, completamente abiertos en el sentido de que cada grupo pueda modificarlos y adaptarlos a sus necesidades y gustos. Descárgalos y edítalos.

Página

# **Política**

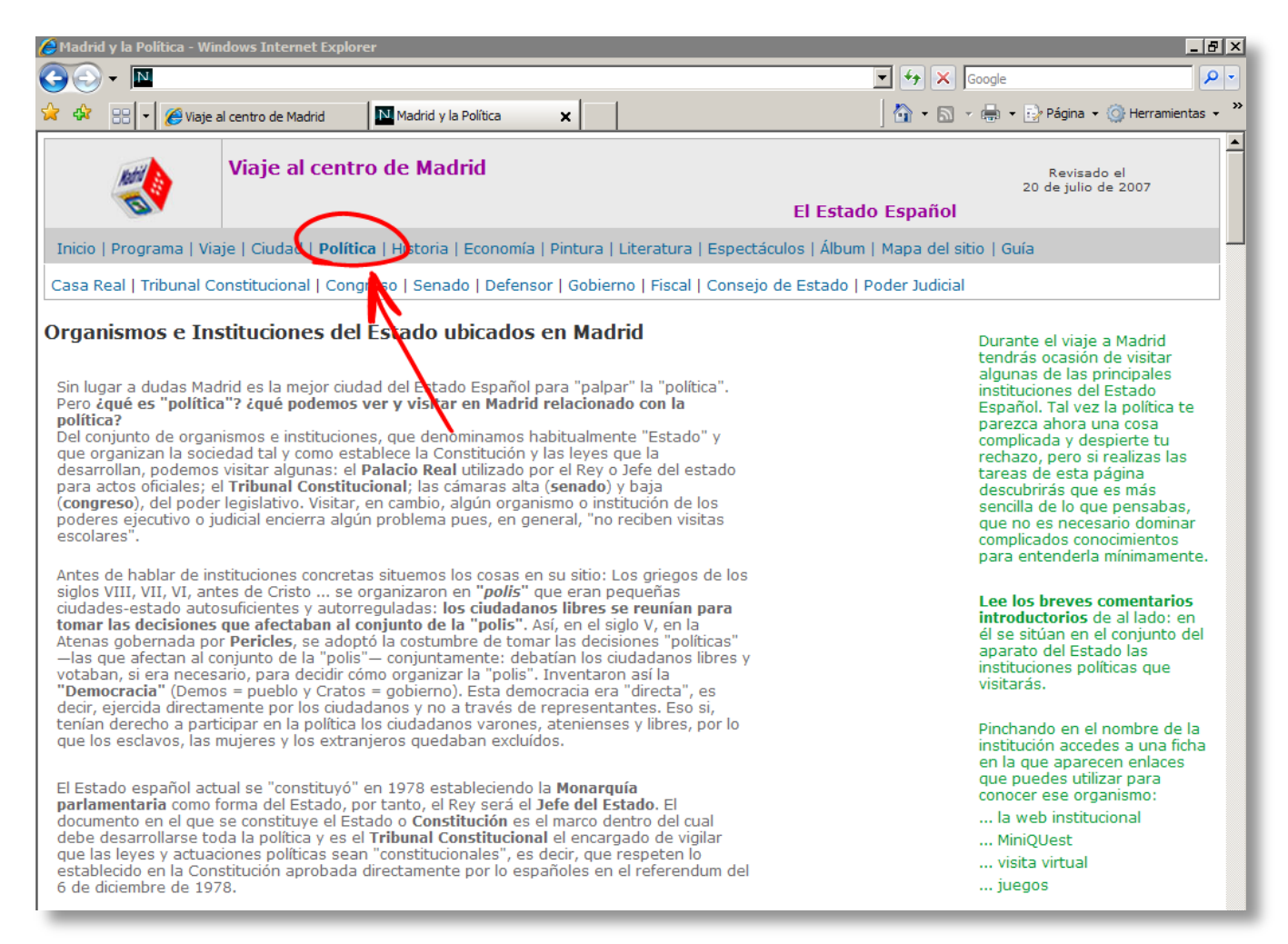

### **Página inicial de la sección dedicada a la Política**

Las visitas a instituciones del Estado como el Congreso de los Diputados, el Senado, el Tribunal Constitucional, el Palacio Real, ... pueden ser el motivo adecuado para **organizar los conocimientos actuales del alumnado acerca de la política**. Normalmente este tema suele provocar bastante rechazo entre nuestros jóvenes, si bien la experiencia muestra que suministrándoles conocimientos e información en dosis adecuadas no sólo llegan a empezar a entender algo la política sino que, además, se "enganchan" a ella, en el sentido de adquirir preocupación por "estar al tanto de lo que pasa en ella".

### **Objetivos**:

Pues bien, con motivo del viaje a Madrid pueden realizarse tareas relacionadas con la política, tales como:

- 1. Comentarle el resumen esquema global, sencillo y superficial de la arquitectura del Estado de esta página. El objetivo es **ubicar y relacionar los organismos que visitarán en el conjunto del Estado.** No se trata de convertirlos ni en expertos ni en apasionados por la política, pero sí se debe aprovechar la motivación que en ellos provocan las visitas al Congreso, Senado, Tribunal Constitucional, ... para introducirles en el tema.
- 2. **Desarrollar pequeñas "investigaciones en internet" o MiniQuest sobre las instituciones que visitarán**, también sobre la Constitución. Los proyectos didácticos de las materias cursadas por los alumnos participantes determinarán la conveniencia de ello.
- 3. "Jugar" a **conocer los principales rostros, nombres y siglas de la política**

### **Modo de trabajar**:

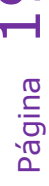

- 1. Lo ideal sería que cada alumno trabajase todos los temas, pero esto inviable. Por ello se impone repartir entre todos los participantes en el viaje.
- 2. Es recomendable organizarse en grupos, centrándose cada uno de ellos en un tema: Constitución, Tribunal Constitucional, Congreso, Senado,... elaborando los folletos correspondientes. Debe señalarse unos plazos para la tarea.
- 3. El **recurso a Internet** para documentarse sobre estas instituciones es imprescindible. Se ha procurado remitir al alumnado a las webs institucionales para acopiar información.

#### **Secuencia de trabajo:**

Los diferentes grupos pueden realizar sus trabajos simultáneamente. La exposición-presentación que cada grupo realiza de su tema al resto del grupo debe seguir un orden lógico, tal vez:

- Constitución
- **•** Tribunal Constitucional
- Congreso
- Senado

En cualquier caso, los proyectos educativos determinarán la conveniencia de estos trabajos, así como del momento y nivel adecuados para el alumnado.

En esta sección dedicada a la política encontrarás los materiales para desarrollar estas tareas, que puedes adaptar a tus intereses, necesidades,...

En la página inicial de esta sección aparecen las principales instituciones y organismos del Estado aunque no se plantee la visita a todos ellos. Ha parecido conveniente dibujar el conjunto de la "arquitectura constitucional del Estado" para situar en ese conjunto las instituciones que se visiten.

El nombre de cada una de estas instituciones y organismos enlaza con la correspondiente ficha. Todas ellas tienen una estructura similar, a modo de ejemplo veamos una de ellas:

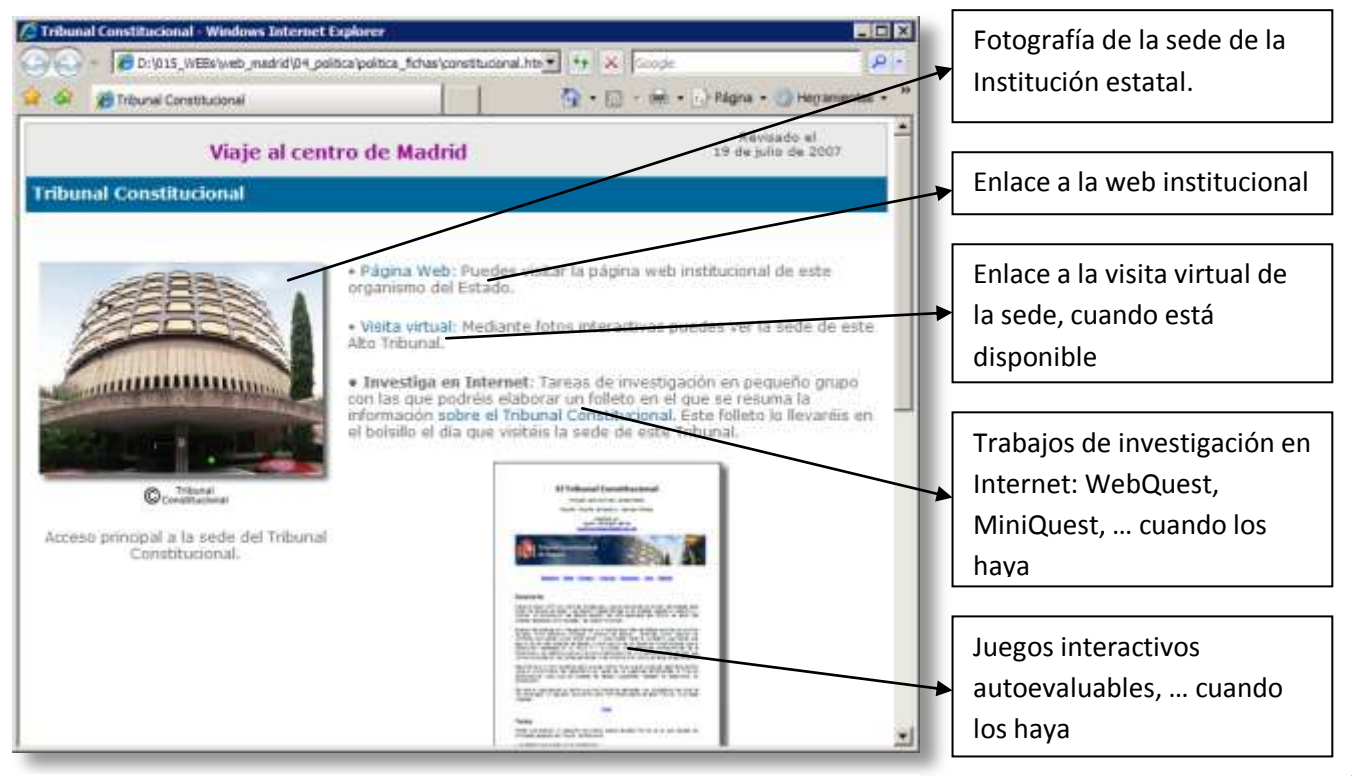

**Ejemplo de ficha sobre una institución del Estado**

Se proponen actividades sobre las instituciones que previsiblemente se visiten: el Tribunal Constitucional, el Congreso de los Diputados, el Senado… y también sobre el gobierno, a pesar de no recibir visitas escolares.

**Tribunal Constitucional** Dos MiniQuest relacionadas con este Tribunal, una dedicada al conocimiento de la Constitución y otra sobre el Tribunal Constitucional:

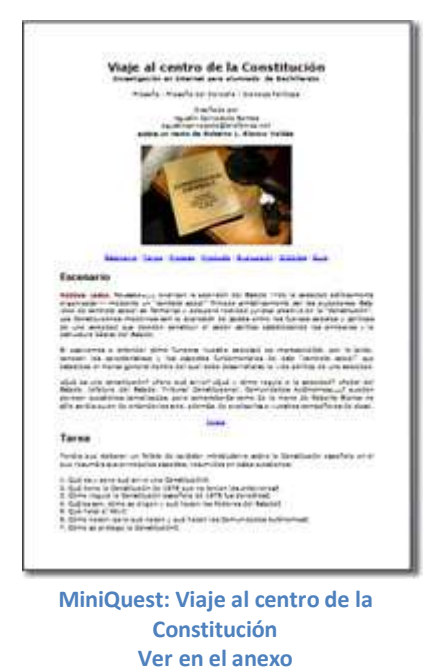

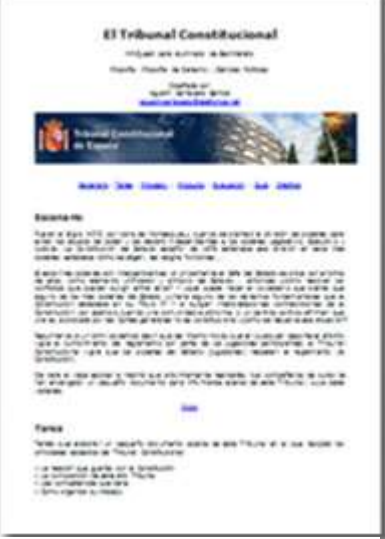

**[MiniQuest: El Tribunal Constitucional](file:///D:\015_WEBs\web_madrid\04_politica\politica_mq\constitucional_mq+folleto.doc) Ver en el anexo**

El nivel de aprendizaje marcado en las MiniQuest de esta sección es adaptable a alumnados de diferentes niveles. El nivel aquí propuesto es el que vengo marcando a mis alumnos de "Filosofía del Derecho", optativa de 1º de Bachillerato e "Introducción a las ciencias políticas", optativa de 2º de Bachillerato, que realizan estos trabajos como complementos de los aprendizajes de los temas del programa de estas materias.

Rebajar el nivel y adaptarlo a otras materias no entraña excesiva dificultad.

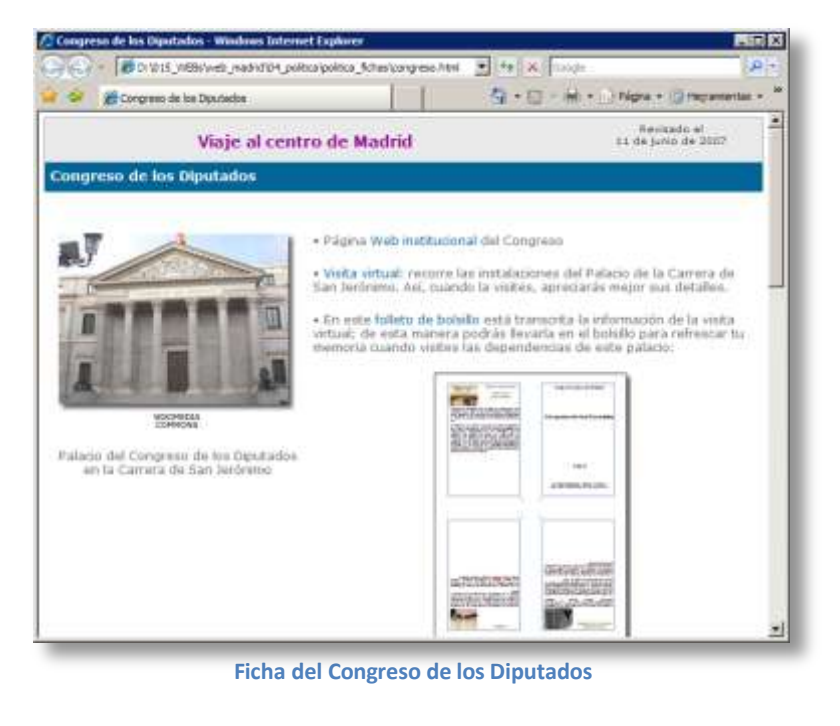

**Congreso de los Diputados**

Aparecen en esta ficha:

 Un **enlace a la web del Congreso**

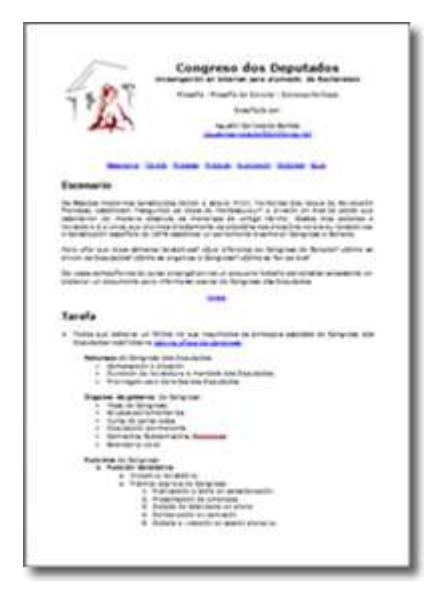

- Un **enlace a la visita virtual** al Palacio de la Carrera de San Jerónimo
- Un **folleto sobre este palacio**: en él se transcriben los comentarios de las salas principales que aparecen en la visita virtual. Se ofrece este folleto al alumnado ya elaborado porque su confección no entraña interés educativo pero sí es interesante para ilustrar la visita. Durante la visita deberán llevarlo en su bolsillo. **MiniQuest sobre el Congreso**
- **MiniQuest** sobre el Congreso utilizando la información de la web de Congreso facilitará el conocimiento de esta Cámara legislativa.

Página

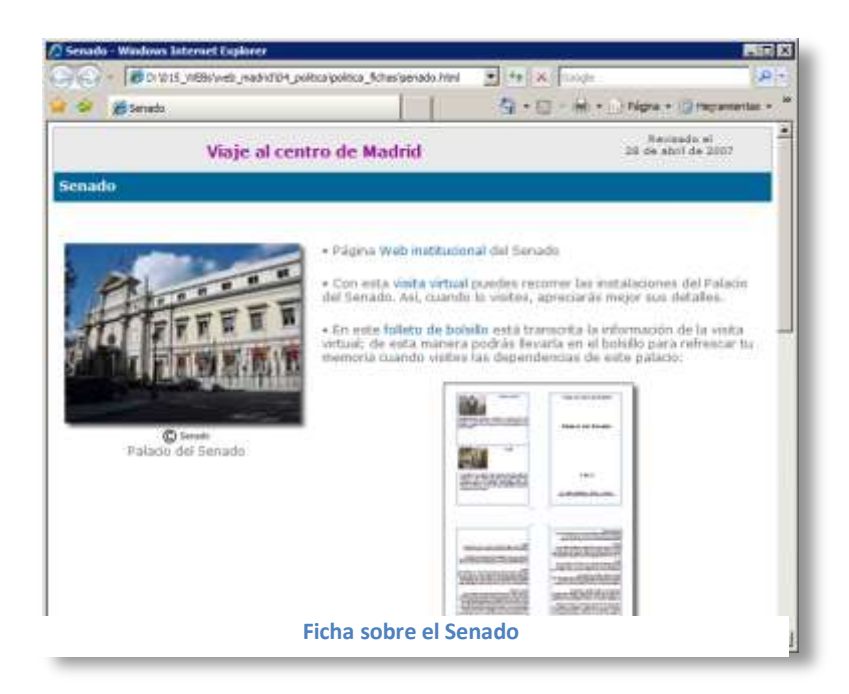

.

### **Senado**

Las actividades propuestas para el Senado son similares a las del Congreso:

 Un **enlace a la web del Senado**

 Un **enlace a la visita virtual** al Palacio del Senado

 **Un folleto sobre este palacio** en el que se transcriben los comentarios de las salas principales que aparecen en la visita virtual. Se ofrece este folleto al alumnado ya elaborado porque su confección no entraña interés educativo pero sí es interesante para ilustrar la visita. Durante la visita deberán llevarlo en su bolsillo.

**MiniQuest sobre el Senado**

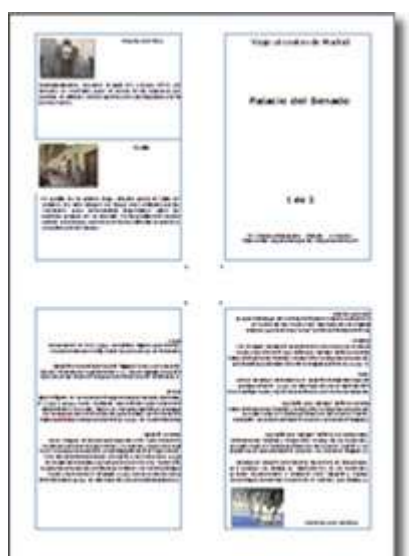

**Folleto de bolsillo sobre el Palacio del Senado. Ver en el anexo**

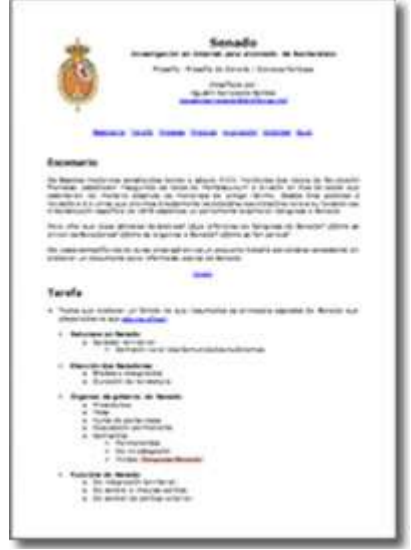

**[MiniQuest: Senado](file:///D:\015_WEBs\web_madrid\04_politica\politica_mq\senado_mq+folleto.doc) Ver en el anexo**

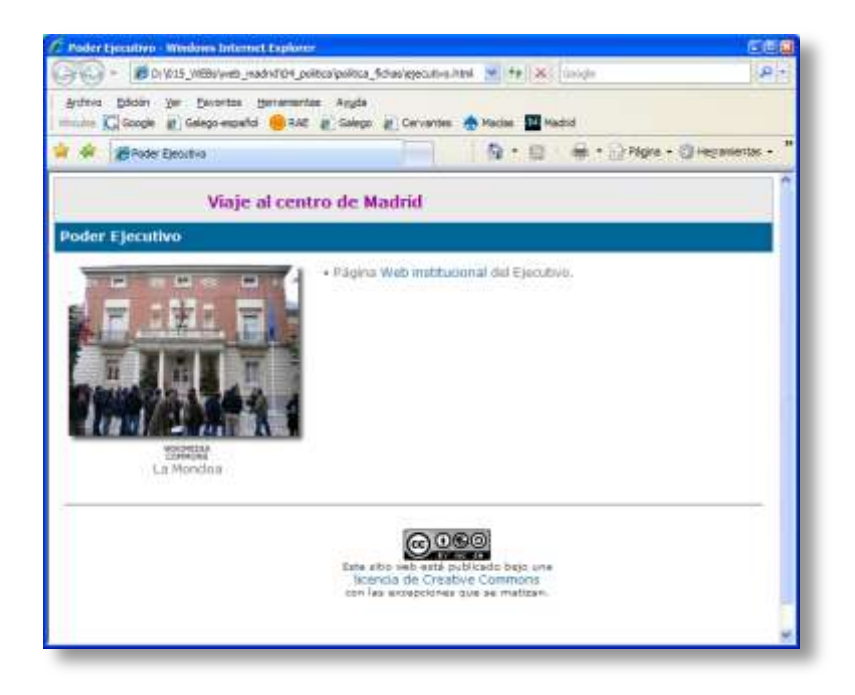

### **El Gobierno**

No es posible visitar la Moncloa, al menos por ahora (julio de 2007), pero ha parecido oportuno incluir aquí algún juego e información que permita al alumnado conocer algo más y mejor la institución más conocida de la política: el gobierno.

# **Madrid… y la Historia**

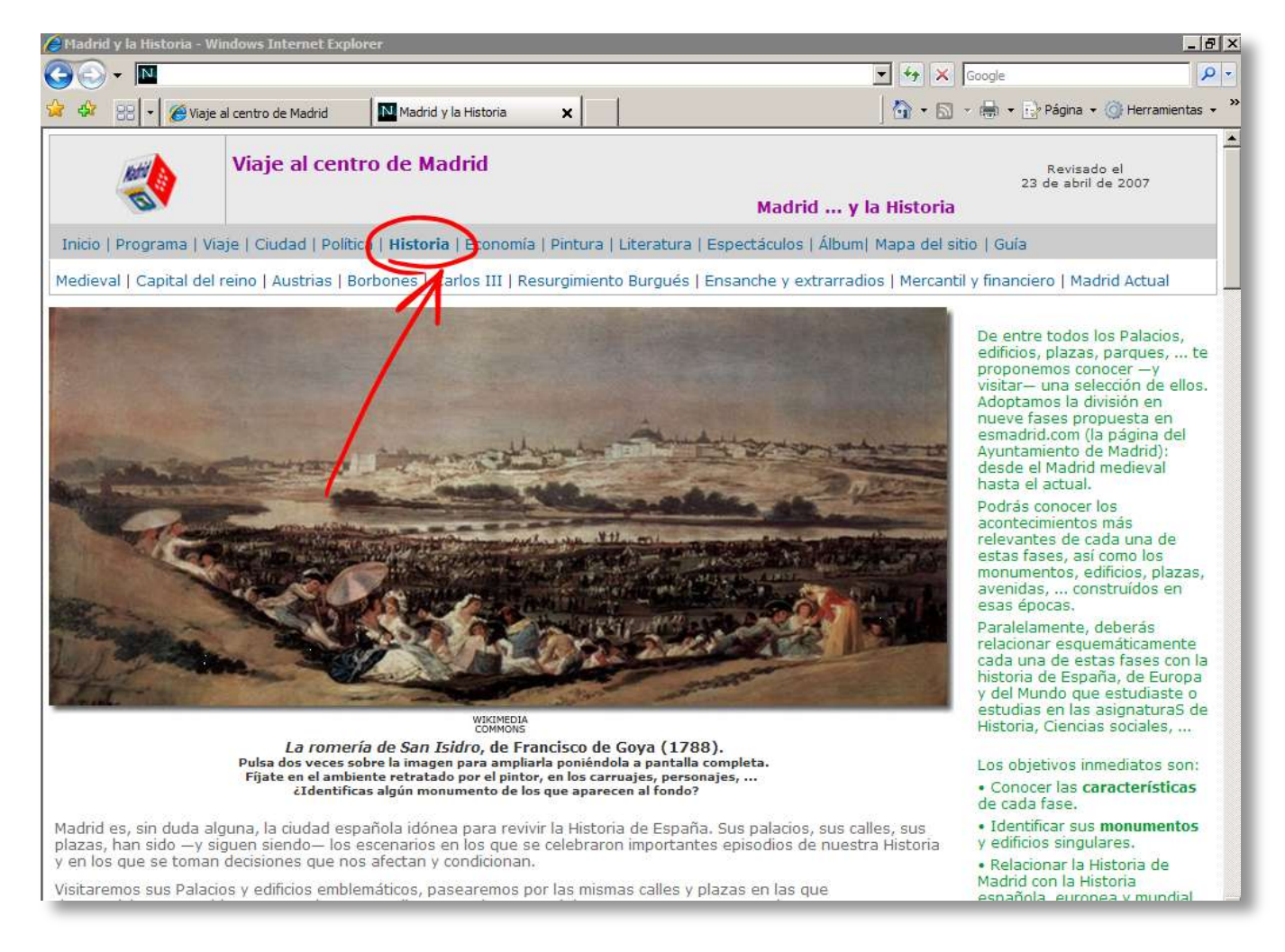

#### **Pantalla inicial de "Madrid… y la Historia"**

Se organiza la visita a Madrid y a la Historia agrupando los monumentos madrileños en nueve etapas coincidentes con épocas históricas y/o con estilos arquitectónicos y/o con fases de la evolución urbanística de la ciudad.

Se utiliza como principal fuente de información la [página web](http://www.esmadrid.com/) que el Ayuntamiento de Madrid dedica a la promoción de la ciudad:

- 1. **La estructuración de la Historia de la ciudad en nueve fases**. Esta división histórica es un tanto simplista pero facilita muy bien esta mezcla de Historia y visita escolar/turística que se propone aquí.
- 2. **La información que ofrece sobre los monumentos y edificios de Madrid**: tanto por extensión y profundidad como por el hecho de estar magníficamente organizada —y por lo tanto fácilmente accesible— la hacen muy asequible al alumnado y adecuada al objetivo perseguido.

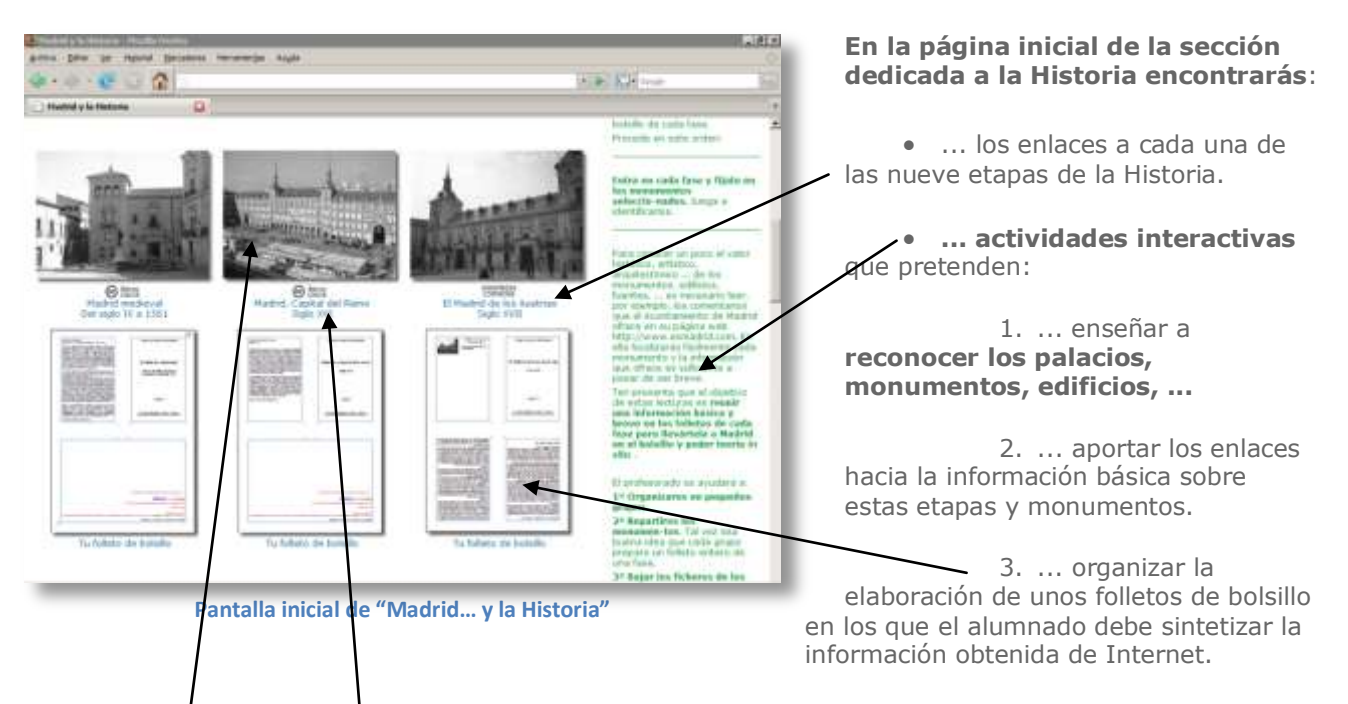

### **Secuencia de trabajo:**

• Visitar la página de cada una de las nueve fases de la Historia pinchando en la fotografía o en el nombre. En todas ellas aparece, a su vez, una secuencia de actividades orientadas ...

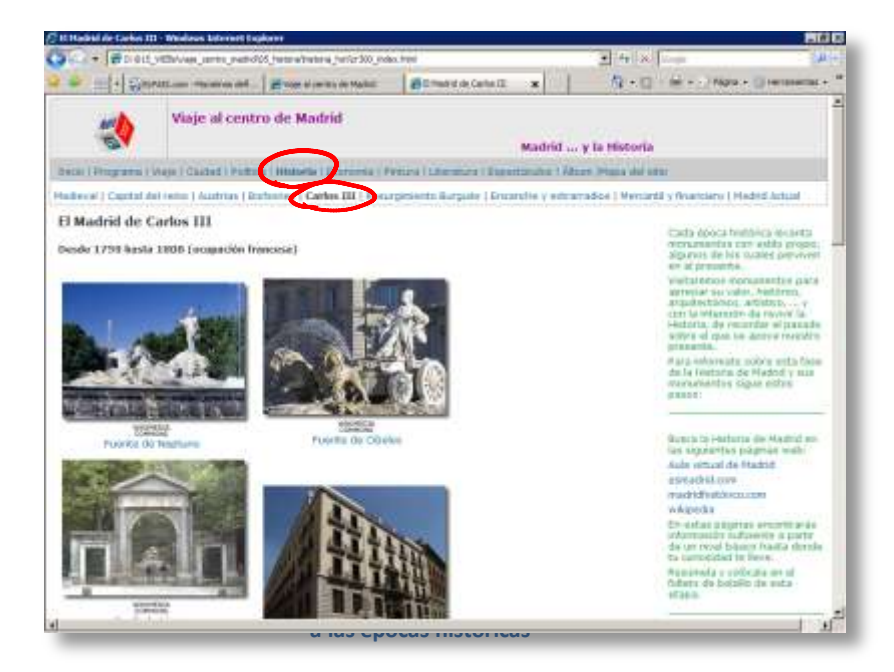

#### o ... al conocimiento de las principales **características de esas fases históricas**.

o ... al **reconocimiento de algunos monumentos de cada fase**. Para facilitar esta tarea se dispone de un sencillo juego consistente en emparejar el nombre de los monumentos con su imagen.

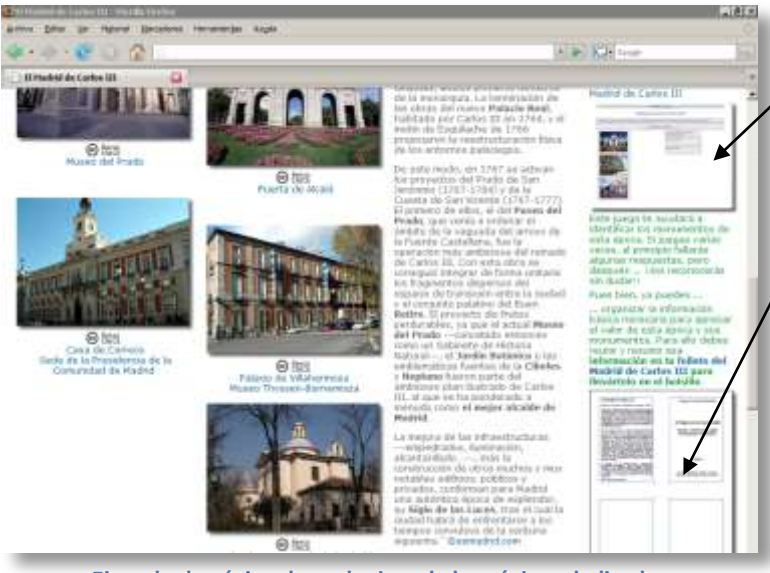

**Ejemplo de página de cualquiera de las páginas dedicadas a las épocas históricas**

Juegos interactivos y autoevaluables para aprender a **reconocer los palacios, monumentos, edificios, ...** 

o ... a la **confección de folletos de bolsillo** en los que se sintetiza la información. Esta es una tarea fundamental y exige la gestión directa del profesorado. Es necesario:

1. **Organizar al alumnado en pequeños grupos,** que se encargarán de elaborar los folletos.

2. **Bajar el folleto** y colocar en él la información que falta. Esta información la pueden obtener del enlace que se facilita. (Es recomendable que cada grupo se encargue de una página del folleto, para facilitar la tarea de imprimir el folleto o de

reunir en un único fichero las elaboraciones de los grupos).

3. **Relacionar la Historia de Madrid con la Historia de España y del Mundo**. A ello se destina una sección de los folletos. El profesorado orientará, guiará y gestionará la realización de esta tarea en función del curso, del *curriculum* y de su proyecto educativo. El objetivo de esta tarea es **asociar o relacionar los monumentos visitados en Madrid con los aprendizajes pasados o presentes del alumnado**.

En el breve espacio asignado en cada folleto a relacionar esa etapa de la historia de Madrid con la Historia general debe relacionarse muy esquemáticamente los acontecimientos históricos estudiados por el alumnado con la Historia de Madrid. No se trata de resumir la Historia sino de **"refrescar" y establecer conexiones entre lo estudiado y lo que se va a visitar** para que los aprendizajes realizados "iluminen" los monumentos, palacios, pinturas, ...

El espacio reservado a cada monumento también es breve, para forzar la síntesis de la información y limitarse a lo básico. No se trata de formar guías turísticos, sino de que aprendan lo básico.

 Deben trazarse las rutas de acuerdo con lo que se quiera visitar y de las visitas concertadas. Dispones de tres Planos-folleto de bolsillo; en ellos ya aparecen las fotos de los monumentos. Debes localizarlos en el mapa y marcar su situación: ello te facilitará el trazado de las rutas. El plano interactivo en línea es muy útil para localizar calles y monumentos.

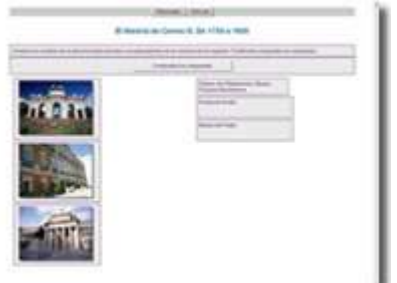

**Juego interactivo y autoevaluable para aprender a reconocer monumentos**

Realizar las **actividades interactivas** o juegos siguientes:

o Este juego consiste en i**dentificar monumentos de todas las fases de la historia de Madrid**. Aparecen de tres en tres y una vez asociados con sus nombres se puede comprobar inmediatamente el nivel de aciertos.

o **El juego** no **persigue** medir el nivel de conocimiento sino, muy al contrario, **enseñar a reconocerlos**. Se debe, por tanto, repetir el juego tantas veces como sea necesario hasta identificar los monumentos con cierta soltura y seguridad. Puede practicarse individualmente (una persona por cada PC) o bien colectivamente: proyectar la pantalla mediante pizarra digital

jugando todos dirigidos por una persona.

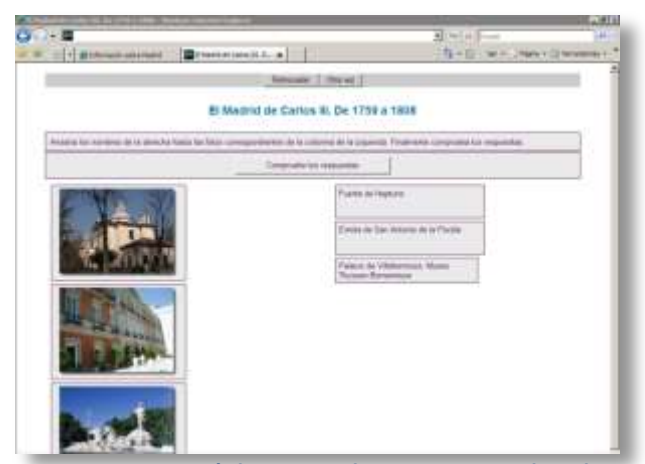

**Juego: ¿Reconocerás los principales monumentos de cada época histórica?**

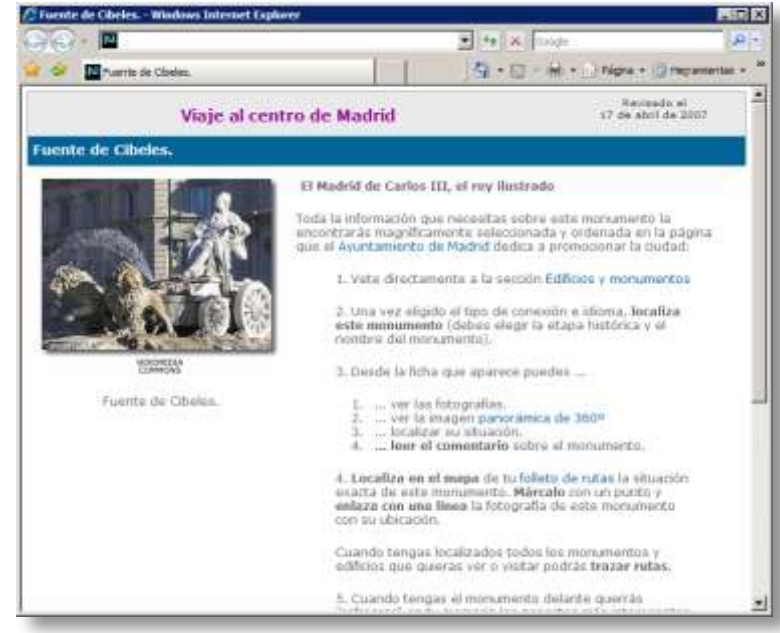

**Ejemplo de página-ficha sobre un monumento madrileño**

Este juego, típico de Hotpotatoes, consiste en arrastrar el nombre del monumento hacia su imagen.

Inmediatamente comprueban los aciertos.

No se trata del típico test para examinar … muy al contrario debe plantearse como un juego cuyo objetivo fundamental es ayudarles a reconocer los monumentos. Una vez repetido varias veces reconocerán sin dudas cada uno de los monumentos.

Cada una de las nueve épocas históricas dispone del juego de sus monumentos. Además, en la página inicial de la sección, se dispone de un juego en el que aparecen mezclados monumentos de todas las épocas. Evidentemente, éste debe realizarse después

> de los primeros, sirviendo de repaso general.

En la página de cada época histórica aparecen las imágenes de los monumentos principales. Si pinchas sobre su nombre se abrirá una ficha monográfica sobre él. Estas fichas tienen un formato similar. Observa la imagen de al lado

Cada monumento tiene su ficha y en ella encontrarás enlaces hacia la información que el Ayuntamiento de Madrid ofrece en su página de promoción de la ciudad. También es muy recomendable visitar [www.madridhistorico.com](http://www.madridhistorico.com/) pues también ofrece información sobre los monumentos madrileños, y con mayor extensión.

En muchas de estas fichas se han colocado enlaces directos hacia fotografías de 360º o hacia reconstrucciones en 3D.

Cada una de estas fichas constituye una pequeña **MiniQuest** que debe concluir en la recopilación de información sobre ese monumento resumida en el correspondiente folleto de bolsillo. Cada época tiene su folleto. Estos folletos pueden ser auténticos trabajos escolares que el alumnado realizará muy seguramente con soltura y motivación. Debe huirse de presentarlos como tales trabajos escolares, recomendándose, al contrario, presentarlos como "**Folletos de bolsillo**" de carácter turístico, los folletos que llevarán en su bolsillo durante las visitas en Madrid.

Los folletos están elaborados con un procesador de texto, maquetados mediante tablas para que al imprimirse a doble cara y doblarse en cuatro se conviertan en folletos de bolsillo. Ya se incluyen las imágenes, pues suele ser este un asunto que da bastante la lata, convirtiéndose en pérdida de tiempo. Son por, tanto, completamente abiertos en el sentido de que cada grupo pueda modificarlos y adaptarlos a sus necesidades y gustos. Descárgalos y edítalos. Algunas cosas ya están hechas, … a modo de ejemplo y guía para el alumnado

Estos folletos dedicados a la Historia pueden verse impresos en el anexo del final.

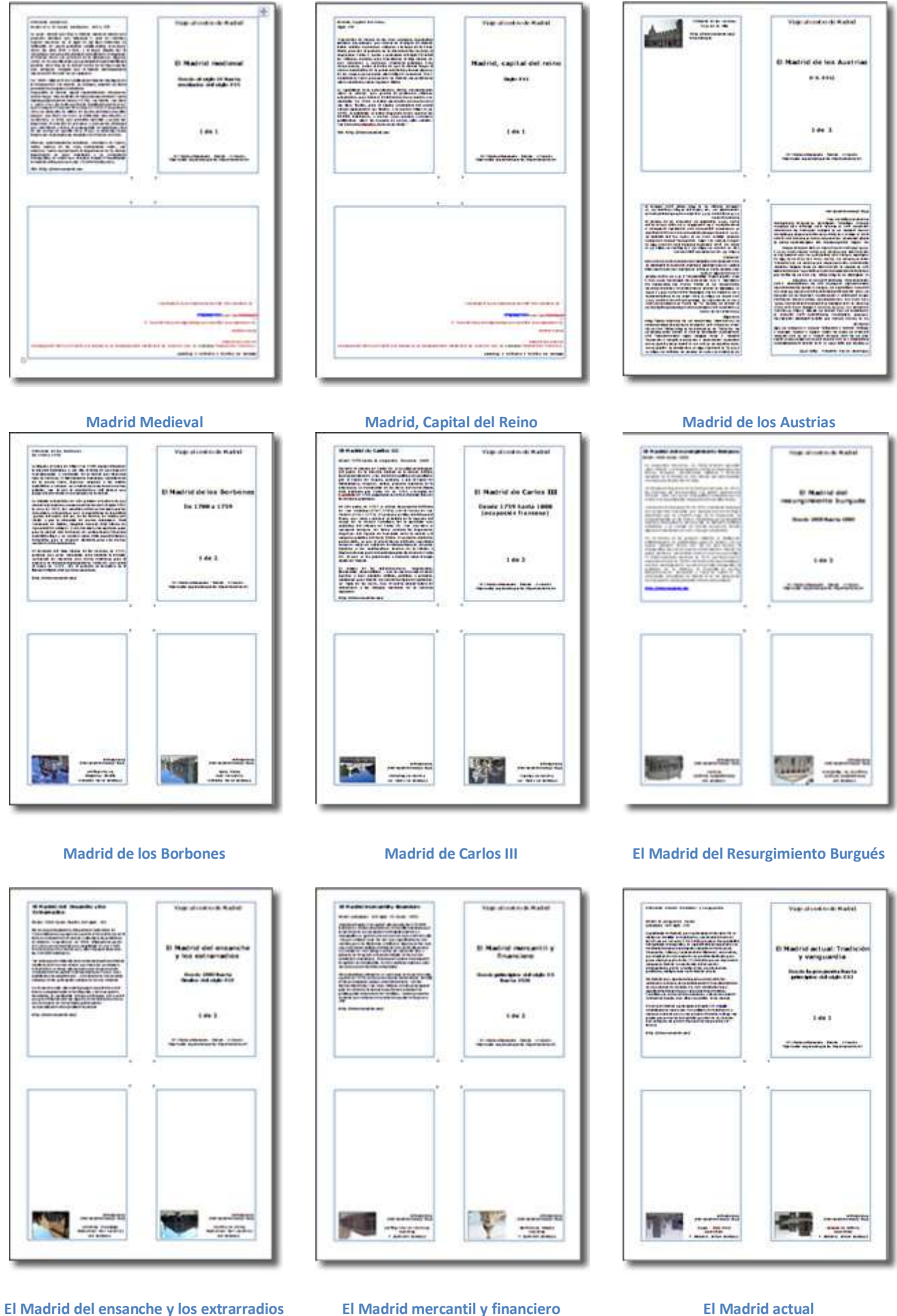

Página 28

# **Economía**

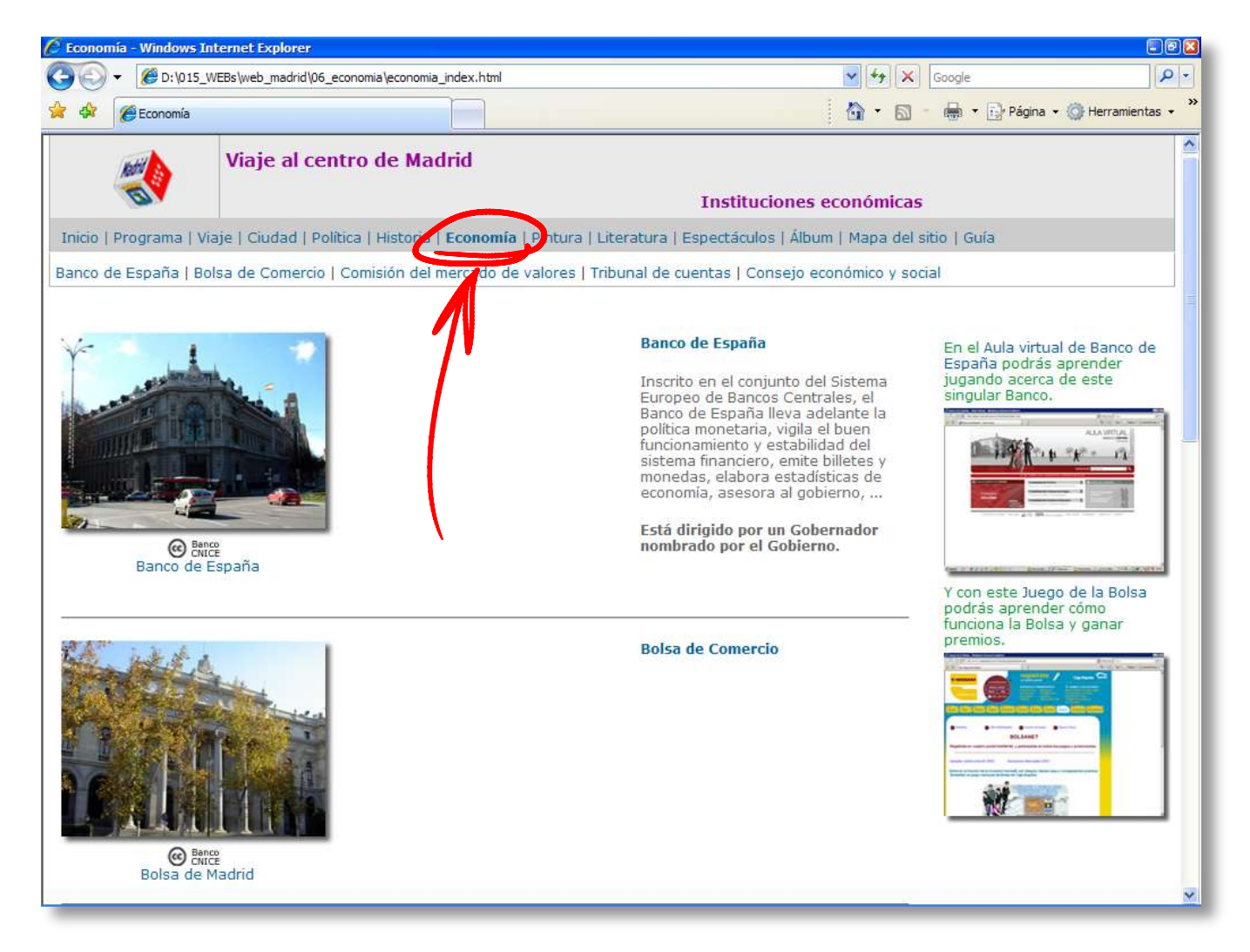

#### **Pantalla inicial de la sección de Economía**

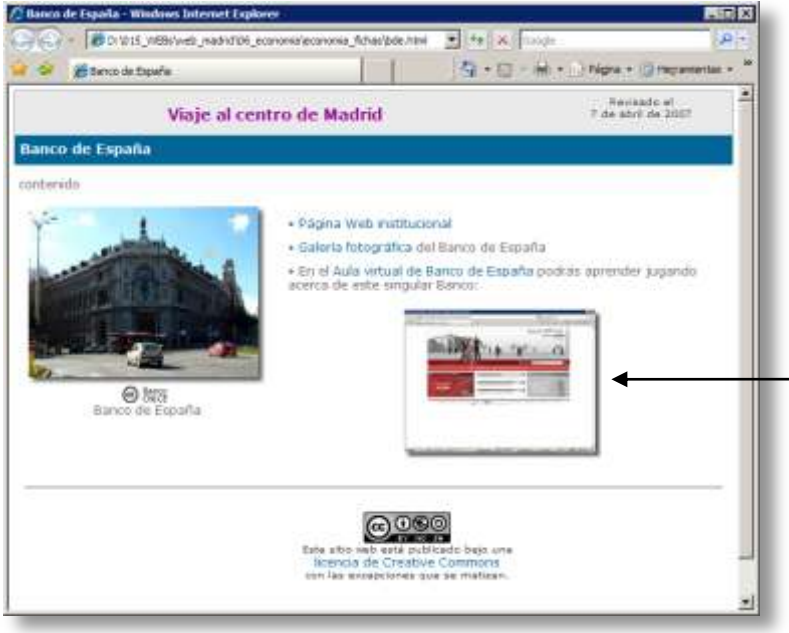

**Ficha tipo sobre un organismo relacionado con la economía**

En la sección dedicada a la economía se recogen enlaces, información, juegos,... sobre las instituciones económicas. Esta sección complementa a la dedicada a la política.

Pinchando sobre el nombre de los organismos se abre un ficha sobre ellos con enlaces y actividades

El **aula virtual sobre el Banco de España** y el **Juego de la Bolsa** pueden ser unas herramientas especialmente útiles para el conocimiento de estos dos organismos. En cualquier caso, el proyecto didáctico del departamento de  $\epsilon$ conomía determinará la conveniencia de  $\bigcap$ estas actividades, su momento oportuno, ...

Los organismos e instituciones que se incluyen en esta sección son:

- Banco de España
- Bolsa de Comercio
- Comisión Nacional del Mercado de Valores
- Tribunal de Cuentas
- Consejo Económico y Social

Las tres últimas también se incluyen entre las instituciones de la sección dedicada a la Política. Se hace así por dos razones:

- 1. Independizar mínimamente una sección de la otra, pues pudiera suceder que decidas no trabajar con una de ellas y sí con la otra.
- 2. Mostrar las implicaciones de política y economía.

# **Pintura**

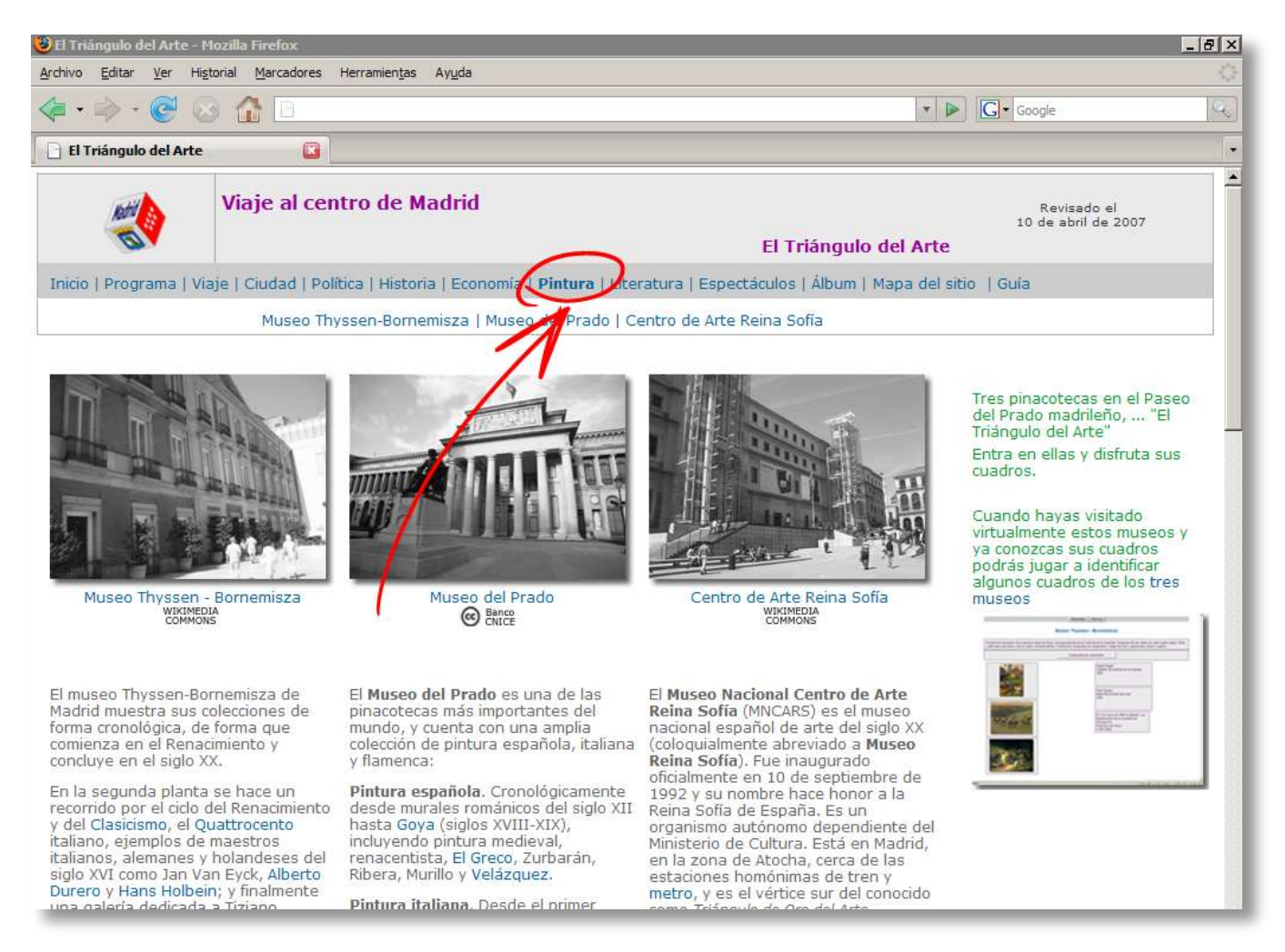

#### **Pantalla inicial de la sección dedicada a las pinacotecas de Madrid**

De los museos que ofrece Madrid elegimos **tres pinacotecas**: el Thyssen-Bornemisza, el Prado y el Reina Sofía —denominados el "Triángulo del Arte"—, mundialmente conocidas por la cantidad y calidad de los cuadros que ofrecen a sus visitantes.

A su vez, dentro de cada una de estas pinacotecas es imprescindible **elegir algunos cuadros**, esculturas, ... pues es imposible contemplarlos todos ellos: 25 del Thyssen, 20 del Prado y 13 del Reina Sofía... Ni que decir tiene que la selección hecha en cada museo es orientativa. **Cualquier otra selección es igualmente válida**. La forma de trabajar —y los folletos disponibles en esta página para organizar la visita a los museos— se pensó para que cada centro lo adapte fácilmente a "su" selección de obras.

### **Objetivos**:

- 1. Conocer algunas obras clásicas de la Pintura.
- 2. Aprender a utilizar Internet para documentarse sobre pintura.
- 3. Estimular los valores estéticos.

### **Modo de trabajar**:

- 1. Lo ideal sería que cada alumno trabajase todos los cuadros, pero esto inviable. Por ello se impone repartir entre todos los participantes en el viaje.
- 2. Es recomendable organizarse en grupos, asumiendo cada uno de ellos la elaboración de uno de los folletos de este museo señalando un calendario determinado para la tarea.
- 3. El **recurso a Internet** para documentarse sobre estos cuadros es imprescindible. Se ha procurado remitir al alumnado a las webs oficiales de los museos para acopiar información.

Página

### **Secuencia de trabajo:**

Se recomienda trabajar los museos en este orden:

- 1. **Thyssen-Bornemisza**: el alumnado encontrará en la web del museo no sólo toda la información necesaria, sino, además, muy bien organizada y fácilmente accesible.
- 2. **El Prado**: su web ofrece alguna información de los cuadros seleccionados, pero será necesario completarla con otras webs, —que se enlazan— o buscarla libremente.
- 3. **Reina Sofía**: la web de este museo ofrece escasa información sobre sus obras siendo, además, dificultoso encontrarla por Internet.

Veamos los contenidos y actividades propuestas para cada uno de estos museos:

### **Museo Thyssen – Bornemisza**

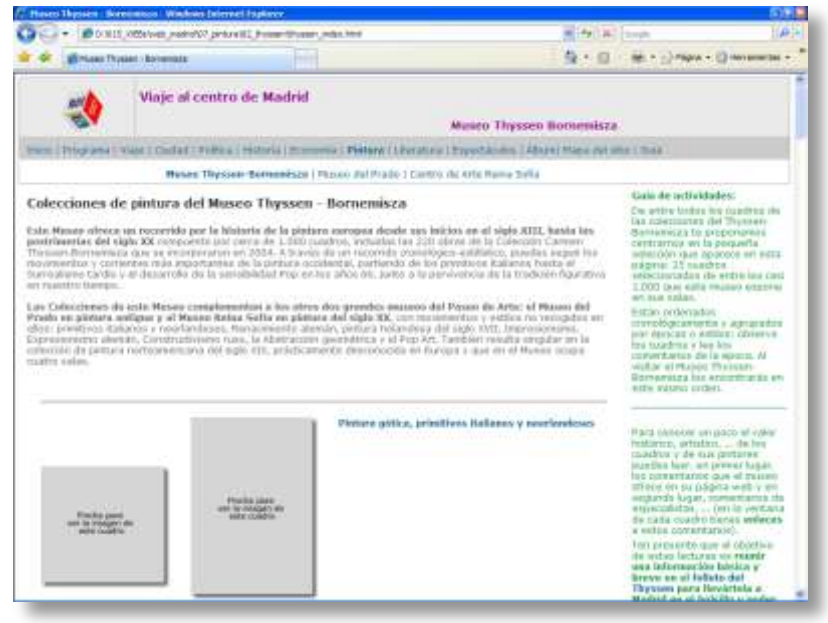

**Página inicial del Museo Thyssen -Bornemisza**

y en sus dependencias.

En la visita a Madrid, y en concreto al llamado "Triángulo del Arte", el Museo Thyssen - Bornemisza es una pieza absolutamente imprescindible. Ahora bien, es imposible disfrutar de la totalidad de las colecciones de cuadros de este museo en una sola visita, por lo que se impone realizar una selección y —considerando que esta será seguramente su primera visita a este museo y uno de sus primeros contactos directos con la pintura— limitarse a aspectos básicos.

#### **En esta página inicial encontrarás**:

### Una **selección de 25**

**cuadros** de las colecciones del Museo Thyssen-Bornemisza. Se presentan en su orden cronológico y agrupados por

épocas o estilos pictóricos, tal y como el propio museo los presenta en su sitio web

**Secuencia de trabajo:** La página inicial carece prácticamente de contenidos, únicamente un breve comentario del estilo o la época, la imagen de los cuadros, su autor, título y año, que se emplean como enlaces hacia las **fichas de los cuadros** en las que se propone una **secuencia de trabajo** para cada cuadro.

### **Se sugieren estos pasos**:

**1. Visualizar las imágenes y datos de la selección de cuadros** propuesta en la página inicial de este Museo.

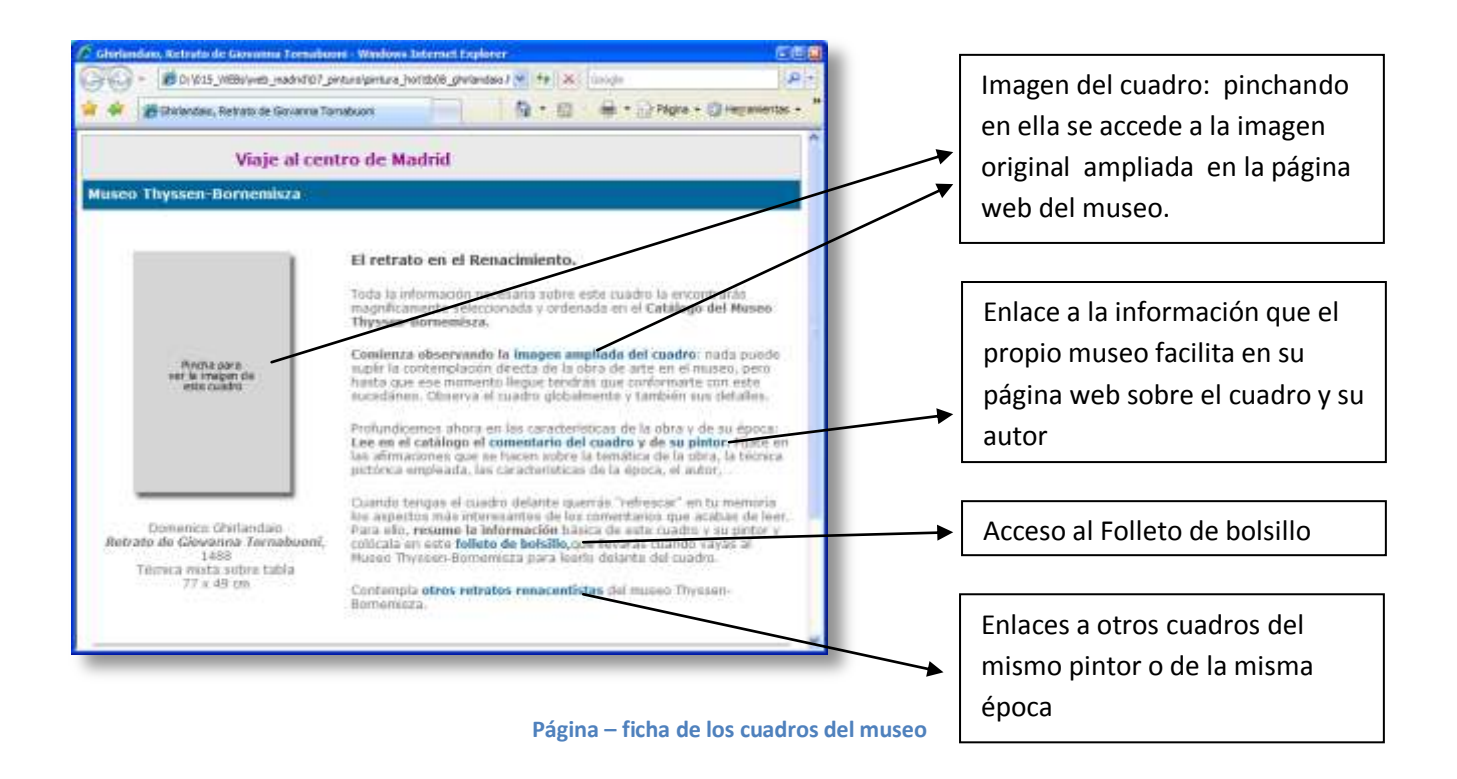

- 2. Acceder a la **ficha de cada cuadro** y realizar las tareas allí propuestas:
	- visualizar una **imagen ampliada** del cuadro en la página web del museo
	- leer **información** sobre el cuadro y el pintor
	- ver **otros cuadros** de la época y/o del pintor

Estas tareas deben cristalizar en la elaboración de los **folletos de bolsillo**, que persiguen estos objetivos:

- Guiar la lectura de la página web del museo forzando a realizar una síntesis de la información.
- Disponer de esa información sintetizada durante la visita al museo.
- **Trabajar en equipo.**

Es recomendable organizar la elaboración de los folletos repartiendo la tarea entre varios grupos o equipos, uno por cada folleto. Los folletos pueden descargarse en formato de Word y están maquetados mediante tablas con celdas de tamaño fijo, para facilitar el trabajo. Su diseño está pensado para, al doblarse en cuatro, transformarse en folletos de bolsillo.

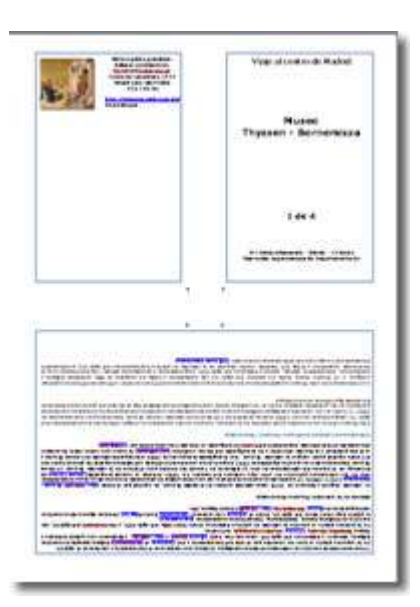

**Folleto de bolsillo: Museo Thyssen**

### **Folletos de bolsillo**

Para conocer un poco el valor histórico, artístico, ... de los cuadros y de sus pintores deben leer, en primer lugar, los comentarios que el museo ofrece en su página web y en segundo lugar, comentarios de especialistas, ... (en la ventana de cada cuadro tienes **enlaces** a estos comentarios).

Ten presente que el objetivo de estas lecturas es **reunir una información básica y breve en el [folleto del Thyssen p](file:///D:\015_WEBs\web_madrid\07_pintura\02_thyssen\thyssen_folletos.doc)ara llevarla a Madrid en el bolsillo y poder leerla delante del cuadro**. El profesorado debe:

**1º Organizar al alumnado en pequeños grupos**.

**2º Repartir los cuadros**.

### **3º Bajar el fichero del folleto** a vuestro ordenador para añadirle la información que falta.

Las actividades interactivas y la información enlazada en esta página pretende facilitar el conocimiento de las colecciones de cuadros del Thyssen-Bornemisza. No están diseñadas y construidas para personas especialistas o estudiantes de Historia del Arte, sino, más bien, para ese demasiado amplio grupo de estudiantes que al acabar el Bachillerato (de Ciencias, Tecnológico o de Ciencias Sociales) prácticamente nunca estudiaron ni historia de la pintura ni, en general, Historia del Arte (tan sólo unos temas al final del programa de Historia o Ciencias sociales en 4º de ESO).

### **Museo El Prado**

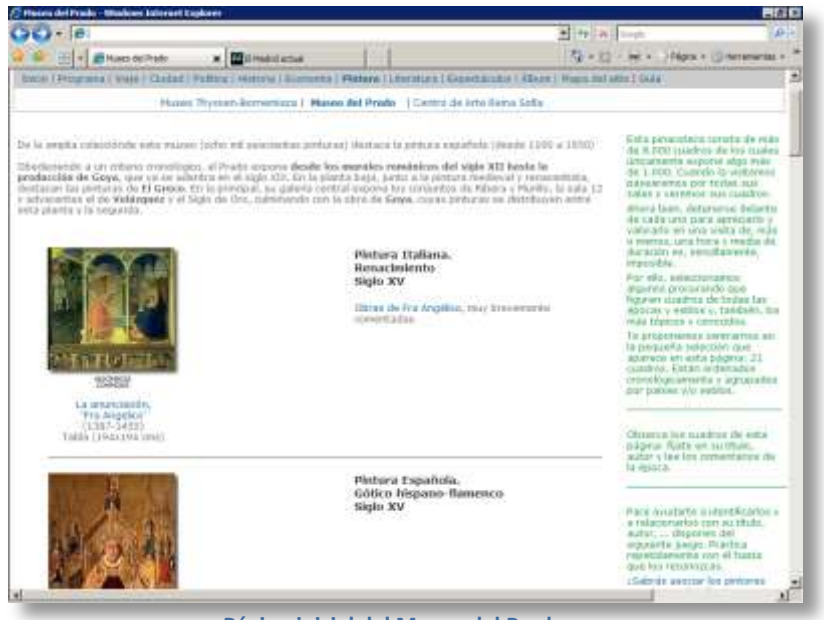

**Página inicial del Museo del Prado**

En la visita a Madrid, y en concreto al llamado "Triángulo del Arte", el Museo del Prado es una pieza absolutamente imprescindible. Ahora bien, es imposible disfrutar de la totalidad de las colecciones de cuadros de este museo en una sola visita, por lo que se impone realizar una selección y considerando que esta será seguramente su primera visita a este museo y uno de sus primeros contactos directos con la pintura limitarse a aspectos básicos.

#### **En esta página inicial encontrarás**:

### Una **selección de 20**

**cuadros** de las colecciones del Museo del Prado. Se presentan en orden cronológico y agrupados por épocas o estilos pictóricos.

- Varias **actividades interactivas** que pretenden:
	- o ... enseñar a **reconocer los cuadros**
	- o **... apreciar los detalles** de los cuadros
	- o ... conocer **datos básicos** de cada cuadro: su pintor, su título y su época.

**Secuencia de trabajo:** La página inicial carece prácticamente de contenidos, únicamente un breve comentario del estilo o la época, la imagen de los cuadros, su autor, título y año, que se emplean como enlaces hacia las **fichas de los cuadros** en las que se propone una **secuencia de trabajo** para cada cuadro.

### **Se sugieren estos pasos**:

**1. Visualizar las imágenes y datos** de este Museo.

enipá

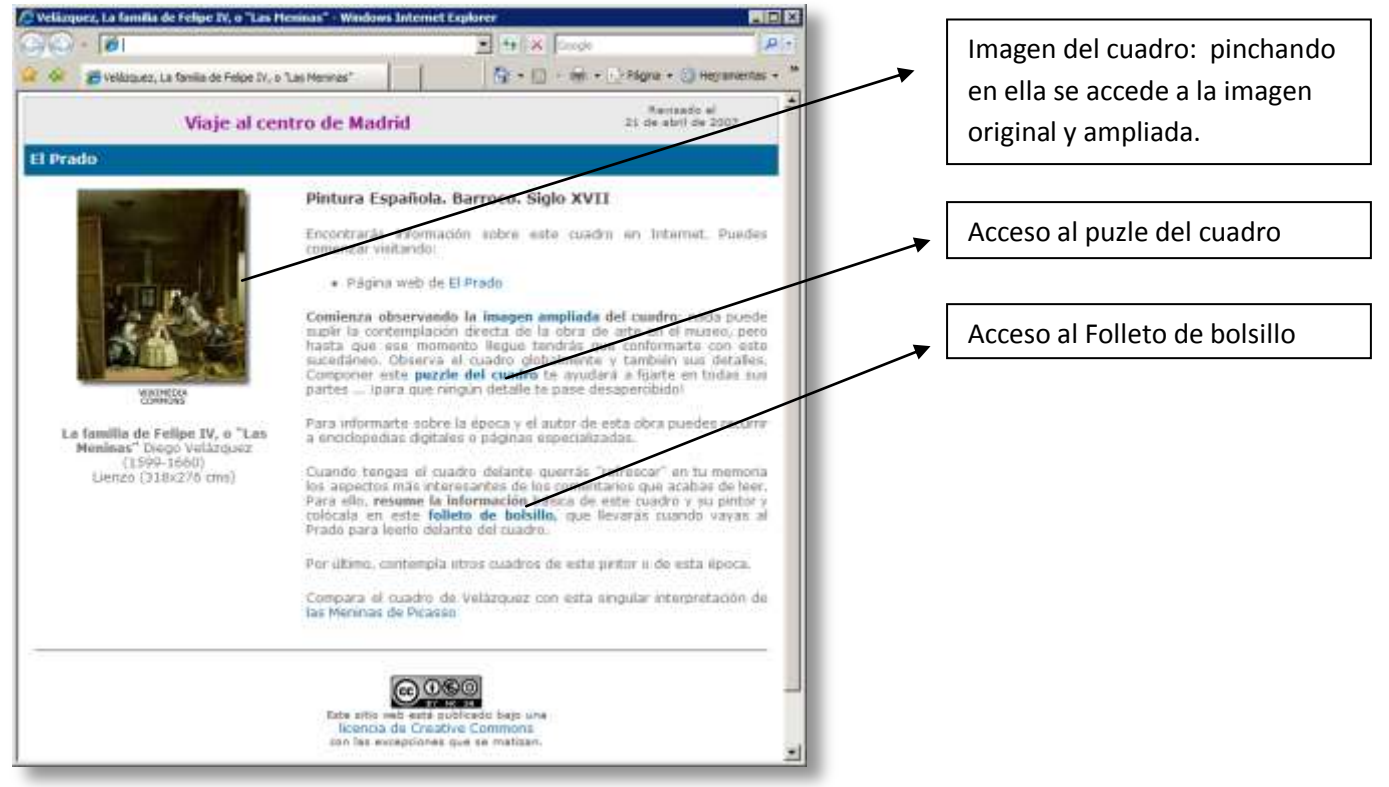

**Ejemplo de página – ficha de los cuadros del Prado**

- 2. Acceder a la **ficha de cada cuadro** y realizar las tareas allí propuestas:
	- visualizar una **imagen ampliada** del cuadro. En este museo se utilizan imágenes de Wikimedia Commons, al pinchar sobre las imágenes se abrirá una ventana nueva.
	- componer un **puzle** con esa imagen, para conocer los detalles
	- leer **información** sobre el cuadro y el pintor, cuando la hay disponible.
	- ver **otros cuadros** de la época y/o del pintor

Estas tareas deben cristalizar en la elaboración de los **folletos de bolsillo**, que persiguen estos objetivos:

- Guiar la lectura de información sobre el cuadro forzando a sintetizarla
- Disponer de esa información sintetizada durante la visita al museo.
- **Trabajar en equipo.**

Es recomendable organizar la elaboración de los folletos repartiendo la tarea entre varios grupos o equipos,

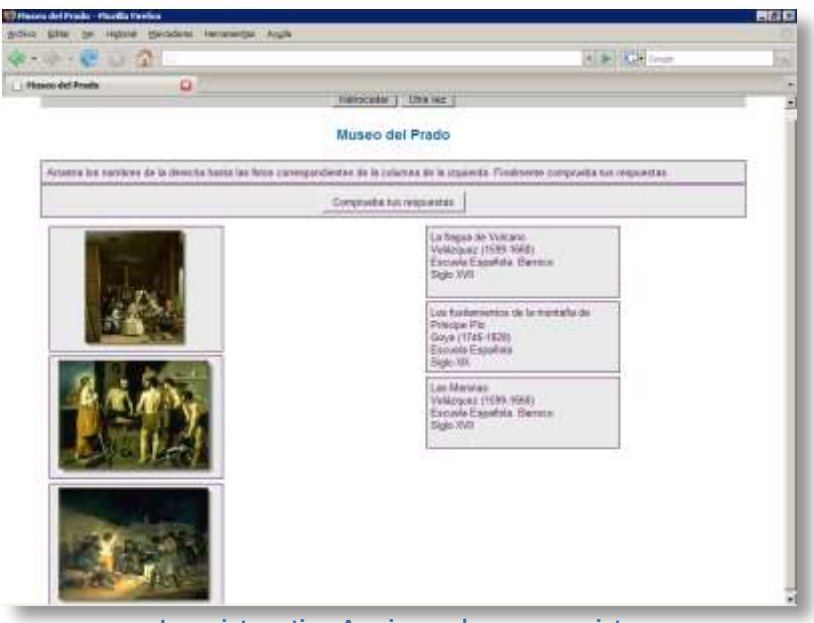

**Juego interactivo: Asociar cuadros con sus pintores**

uno por cada folleto. Los folletos pueden descargarse en formato de Word y están maquetados mediante tablas con celdas de tamaño fijo, para facilitar el trabajo. Su diseño está pensado para, al doblarse en cuatro, transformarse en folletos de bolsillo.

3. Realizar las **actividades interactivas** o juegos siguientes:

### **Asociar cuadros con sus pintores**

**Objetivo:** Identificar los cuadros relacionándolos con su pintor e identificando su título. Si, además, se sitúan las obras en su época el objetivo estará plenamente

alcanzado.

**Mecánica del juego:** Este sencillo juego consiste en arrastrar un recuadro en el que aparece el pintor, el título de la obra y el año de creación hasta las imágenes correspondientes de los cuadros. Después de comprobar las respuestas se puede volver a jugar o retroceder a la página inicial del Museo.

Se presentan tres cuadros elegidos al azar de entre la totalidad de los 25 cuadros propuestos. Repitiendo varias veces el juego aparecerán todos los cuadros.

**Debe jugarse individualmente** —una persona por ordenador— pues el aprendizaje debe ser individual, si bien **puede jugarse colectivamente en la pizarra digital** dirigido por el profesorado.

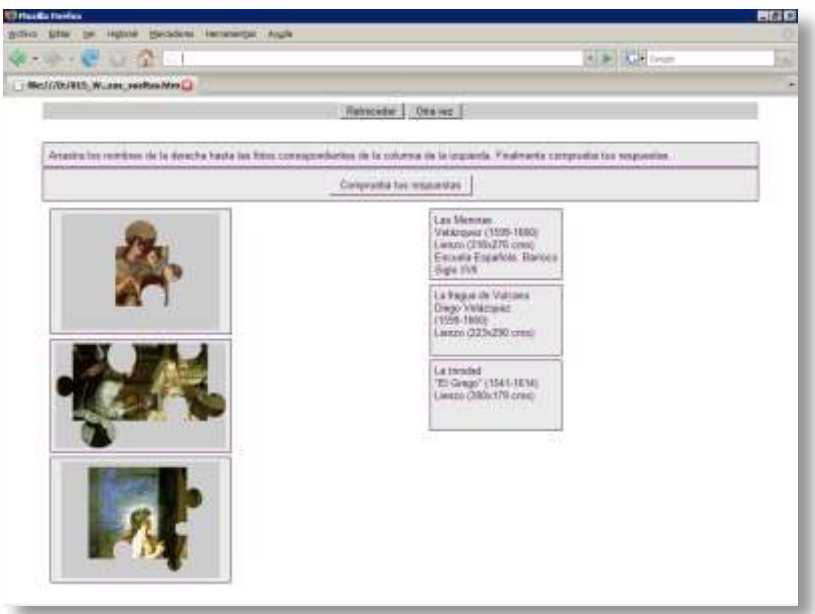

**Juego interactivo: Identificar las piezas del puzle**

### **Identificar las piezas del puzle**

**Objetivo:** Identificar fragmentos representativos de los cuadros.

**Mecánica del juego:** Similar al anterior.

Este juego es la continuación natural de los puzles propuestos en las fichas de los cuadros que, junto con este juego pretenden forzar a fijarse en los detalles, superando así la visión global de los cuadros.

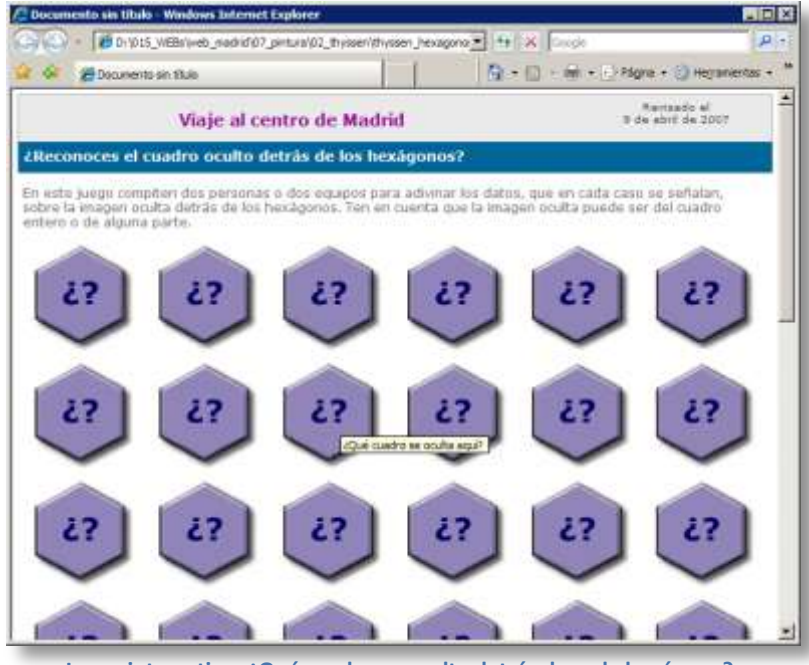

**Juego interactivo: ¿Qué cuadro se oculta detrás de cada hexágono?**

### **¿Reconoces qué cuadro ocultan los hexágonos?**

**Objetivo:** Identificar los cuadros a partir de algunos fragmentos y conocer datos básicos de los cuadros: autor, título, época y estilo o corriente.

**Mecánica del juego:** Sin ánimo ninguno de establecer un reglamento estricto, sino todo lo contrario, se propone un uso de esta actividad enteramente susceptible de adaptación a la situación concreta en el aula.

En este juego compiten dos personas (jugando en un PC) o dos equipos (jugando en la pizarra digital) para adivinar los datos —que en cada caso se señalan— sobre la imagen oculta

detrás de los hexágonos, que puede ser del cuadro entero o de alguna parte.

En turnos alternativos los jugadores retirarán cualquiera de los hexágonos que ocultan la imagen. Los hexágonos retirados por cada jugador se acumularán en su cesta (A o B).

Después de retirar cada hexágono el jugador tendrá opción a indicar cualquiera de los datos solicitados. Comprobará la respuesta volteando el cubo del dato y ...

- **... si acierta**,... suma los puntos, podrá retirar otro hexágono y seguir aportando datos.
- **... si falla**,... pasa el turno al otro jugador. Éste retirará **dos** hexágonos que acumulará en la cesta del adversario. Una vez retirados tendrá opción a manifestar los datos que falten, si los conoce.

Puntuación:

- Debajo de cada dato, aparece la puntuación que se adjudicará el primer jugador que lo exprese correctamente.
- Una vez adivinados todos los datos, los jugadores sumarán los puntos obtenidos y a esa cantidad restarán tantos puntos como hexágonos hayan acumulado en su cesta.

**Software necesario:** Recuerda que para visualizar este juego es necesario que instales en tu ordenador el [Software de la pizarra digital de SMART Notebook.](http://int.smarttech.com/sti/es)

Dos imágenes de la pantalla de este juego te aclararán el sentido del juego:

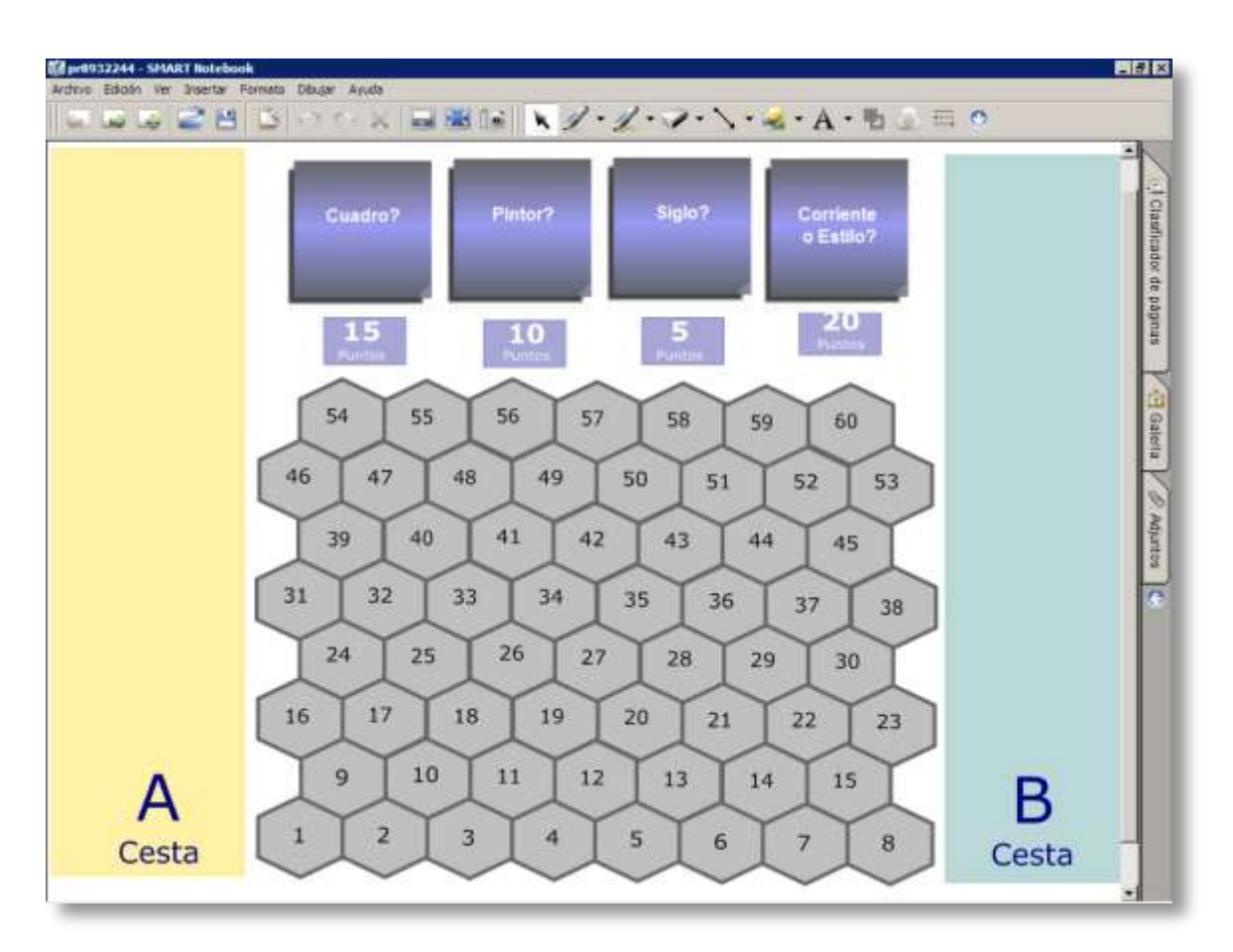

**Pantalla inicial del juego**

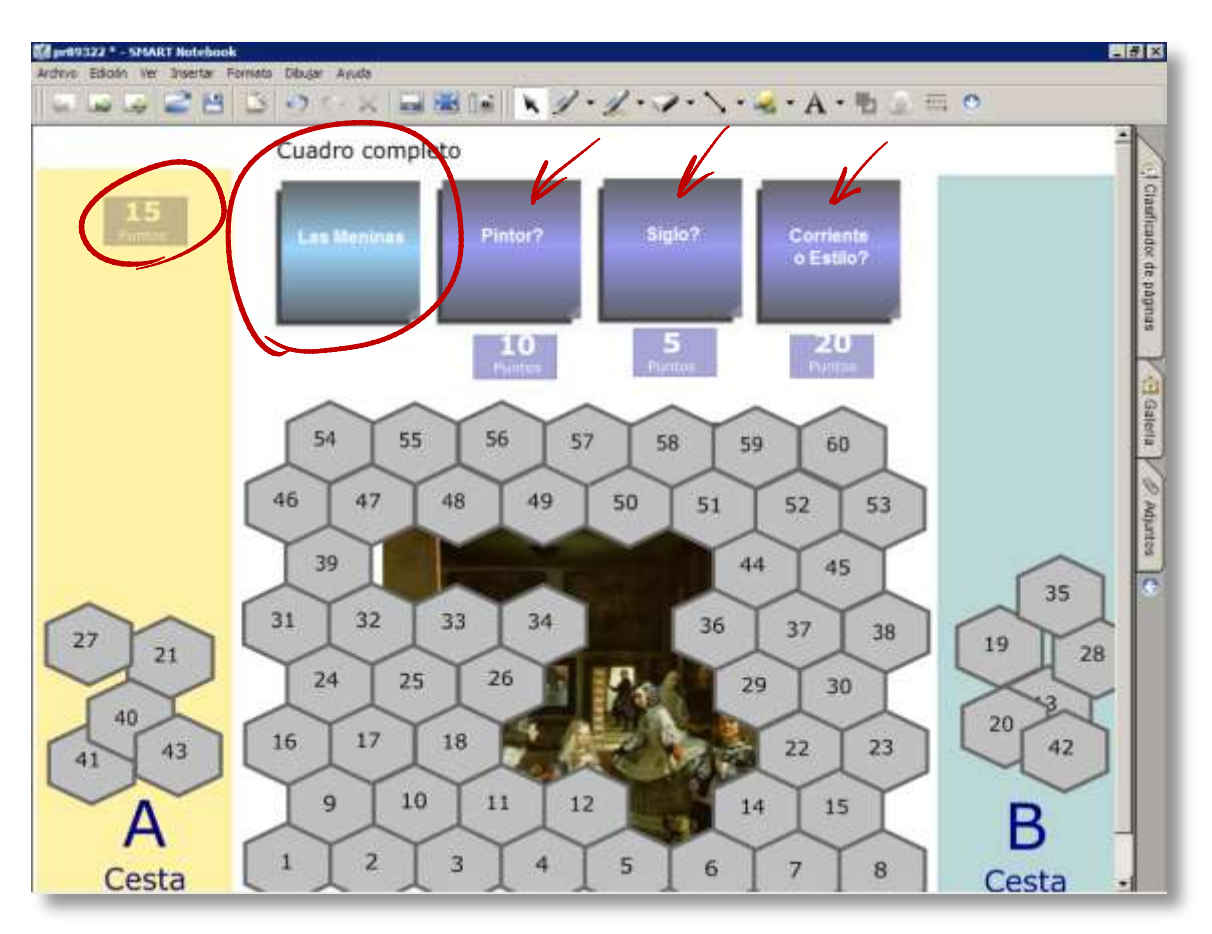

**Juego parcialmente resuelto**

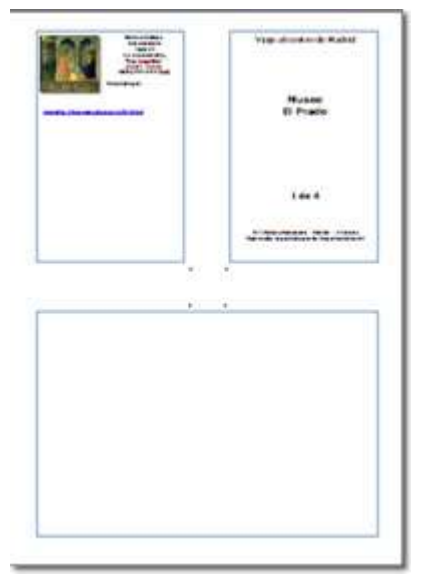

### **Folletos de bolsillo**

Para conocer un poco el valor histórico, artístico,... de los cuadros y de sus pintores deben leer, en primer lugar, los comentarios que el museo ofrece en su página web y en segundo lugar, comentarios de especialistas, ... (en la ventana de cada cuadro tienes **enlaces** a estos comentarios).

Ten presente que el objetivo de estas lecturas es **reunir una información básica y breve en el [folleto del Prado](file:///D:\015_WEBs\web_madrid\07_pintura\02_thyssen\thyssen_folletos.doc) para llevarla a Madrid en el bolsillo y poder leerla delante del cuadro**. El profesorado debe:

**1º Organizar al alumnado en pequeños grupos**.

**2º Repartir los cuadros**.

**Folleto de bolsillo: Museo del Prado**

**3º Bajar el fichero del folleto** a vuestro ordenador para añadirle la información que falta.

Las actividades interactivas y la información enlazada en esta página pretende facilitar el conocimiento de las colecciones de cuadros del Thyssen-Bornemisza. No están diseñadas y construidas para personas especialistas o estudiantes de Historia del Arte, sino, más bien, para ese demasiado amplio grupo de estudiantes que al acabar el Bachillerato (de Ciencias, Tecnológico o de Ciencias Sociales) prácticamente nunca estudiaron ni historia de la pintura ni, en general, Historia del Arte (tan sólo unos temas al final del programa de Historia o Ciencias sociales en 4º de ESO).

# **Museo Nacional Centro de Arte Reina Sofía**

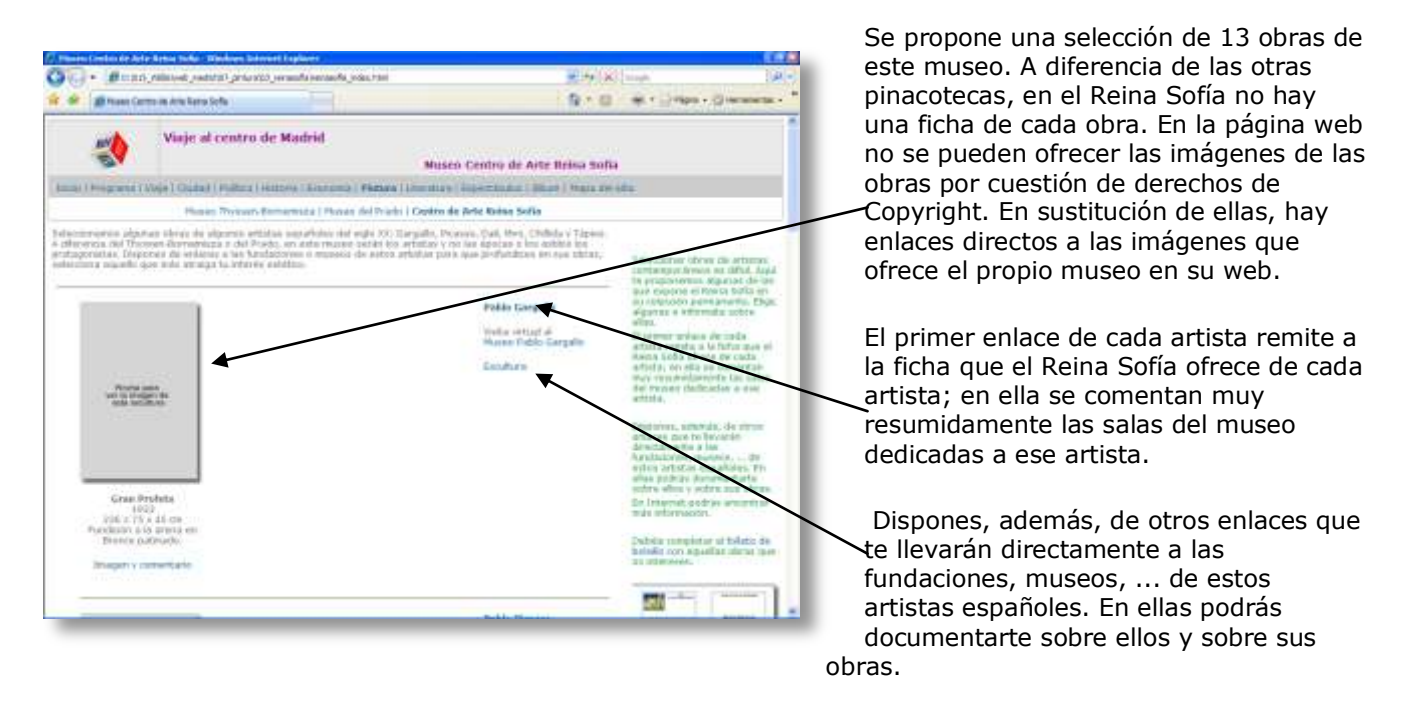

En Internet podrás encontrar más información.

Seleccionar obras de artistas contemporáneos es difícil. Aquí te proponemos algunas de las que expone el Museo Reina Sofía en su colección permanente. Elige algunas e infórmate sobre ellas.

Debéis completar el [folleto de bolsillo c](file:///D:\015_WEBs\web_madrid\07_pintura\03_reinasofia\reinasofia_folletos.doc)on aquellas obras que os interesen. Este folleto ya está elaborado. Se comentan únicamente dos obras: *El gran masturbador*, obra surrealista de Dalí y el *Guernica*, de Picasso, que es, sin lugar a dudas, la obra protagonista de este museo.

Página

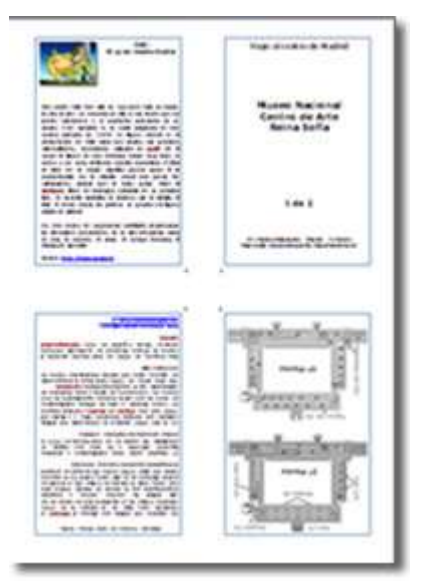

En el folleto se incluye un comentario sobre el Guernica tomado de la página web del **I.E.S. Manuel Bartolomé Cossío** Haro (La Rioja). En la web de este centro encontrareis unas pinacotecas muy recomendables.

# **El Madrid Literario**

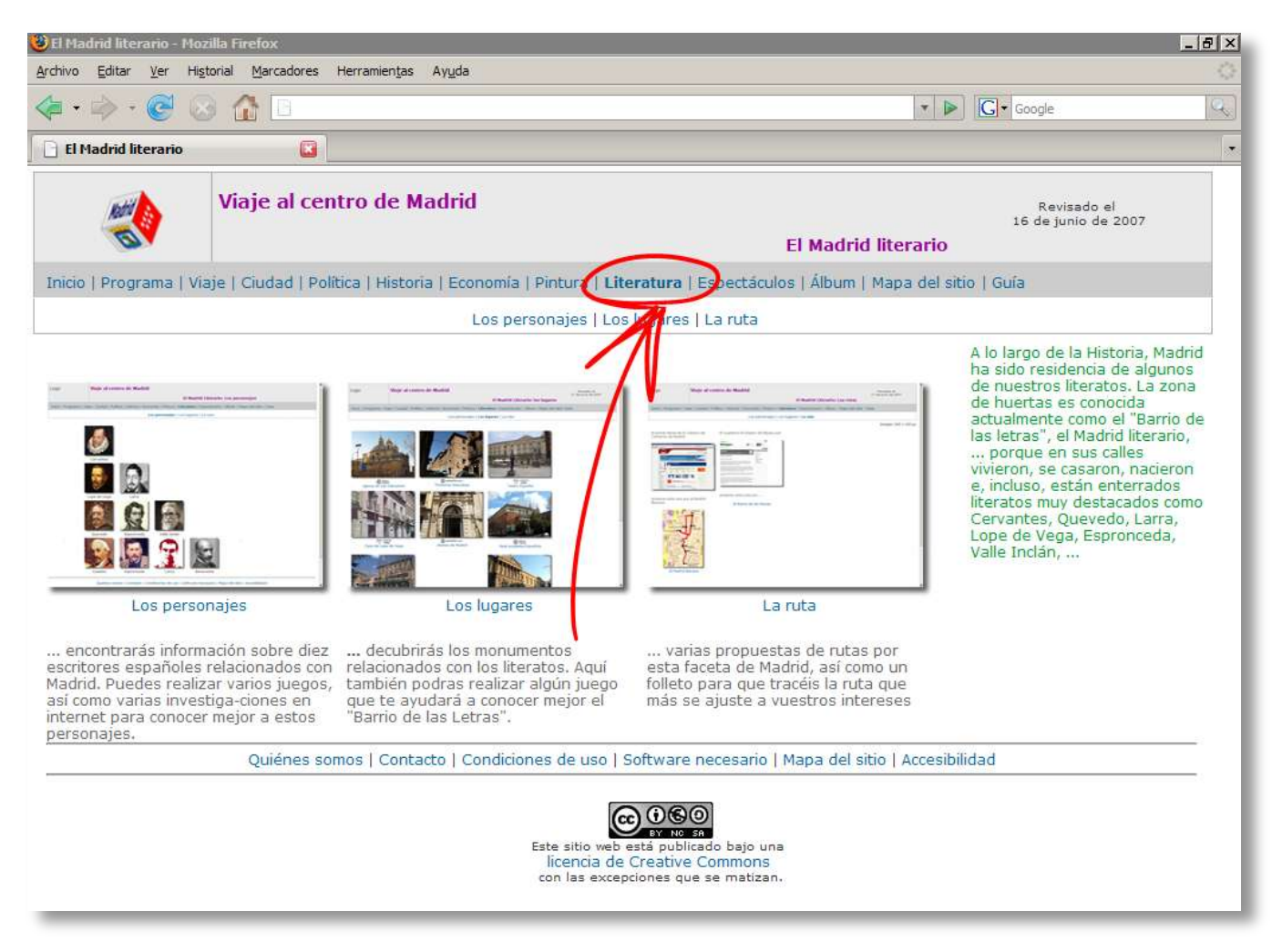

#### **Pantalla inicial de la sección del Madrid Literario**

El viaje a Madrid también es una buena excusa para introducir, repasar, profundizar, ... contenidos de Literatura española. Se han elegido 10 escritores relacionados con Madrid. Todos ellos aparecen en los *curricula* de diferentes etapas y/o cursos, por lo que el viaje a Madrid puede incardinarse en el proyecto educativo de cualquier curso y hacer las referencias que se quiera a la literatura.

#### **Objetivos**:

- 1. **Profundizar en el conocimiento de la vida y obra de escritores** relacionados con Madrid.
- 2. **Realizar investigaciones en Internet** (Cazas del Tesoro, MiniQuest y WebQuest) sobre estos 10 escritores y sobre la Real Academia Española.

### **Modo de trabajar**:

1. Las tareas que se proponen aquí pueden desarrollarse bien individualmente o bien en pequeños grupos, a criterio del profesorado, en función del curso y nivel del alumnado.

#### Esta sección se organiza en tres partes:

- Los personajes
- Los lugares
- La ruta

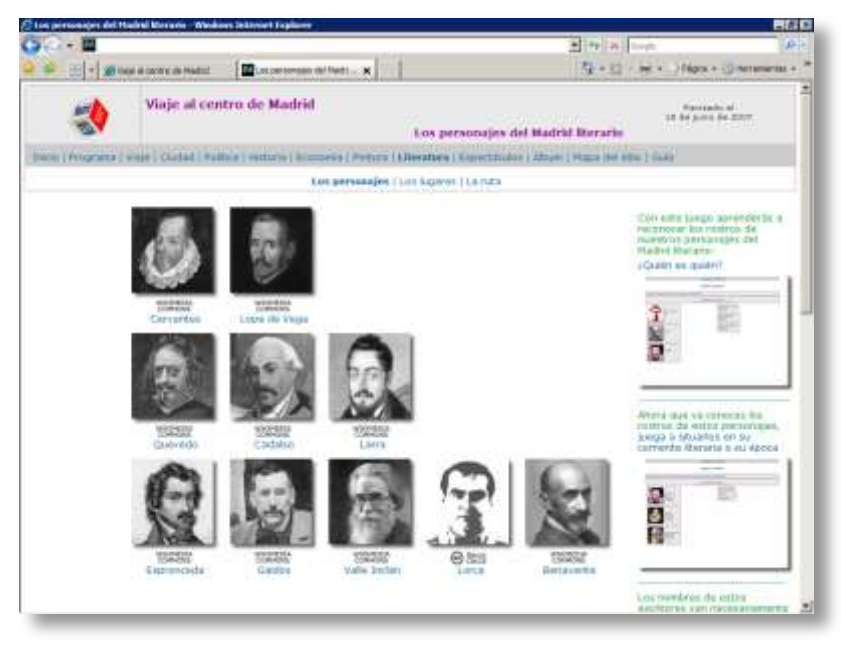

## **Los personajes**

Cervantes, Lope de Vega, Quevedo, Cadalso, Larra, Espronceda, Pérez Galdós, Valle Inclán, Lorca y Benavente ... diez literatos relacionados con Madrid sobre los que se proponen actividades tales como Cazas del Tesoro, MiniQuest y WebQuest.

Las tareas actividades y enfoque general que se plantea aquí es adaptable a cualquier curso y nivel, tanto de la ESO como de Bachillerato.

Tareas como conocer a estos autores, situarlos en la época correspondiente, identificar

fragmentos clásicos y tópicos de sus obras se realizan mediante juegos interactivos autoevaluables.

Una ficha de cada escritor recoge:

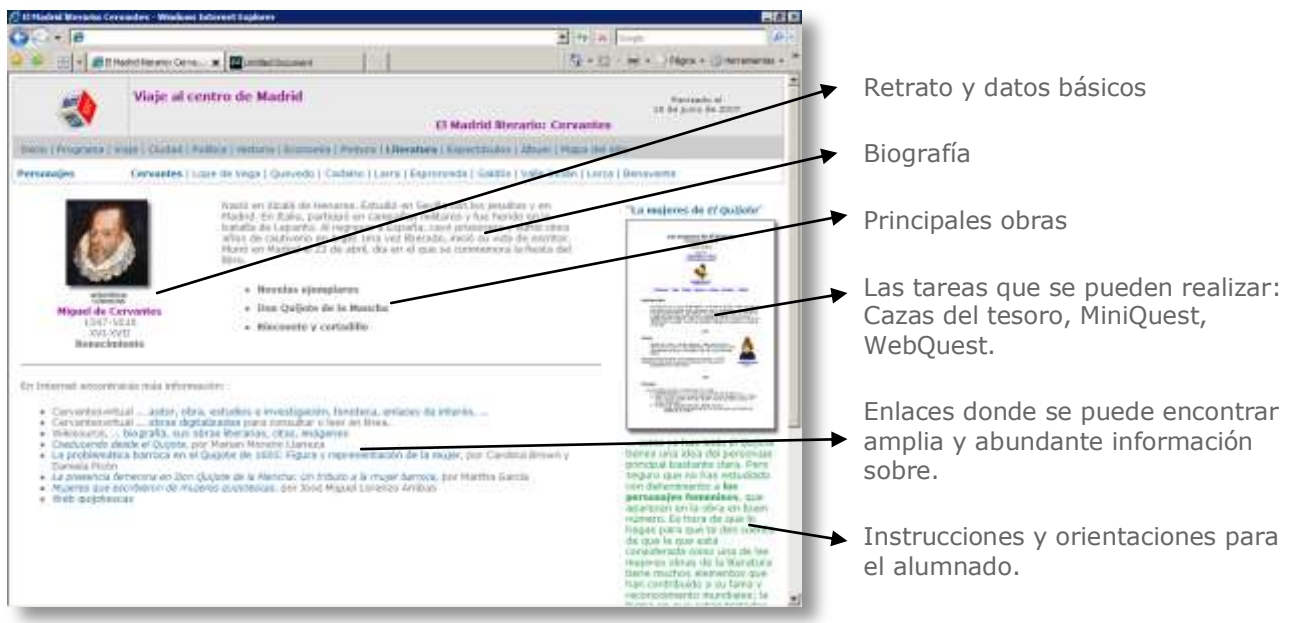

**Ejemplo de página dedicada a un escritor**

Desde la página inicial de los personajes se accede a varios juegos interactivos destinados a adquirir y/o consolidar conocimientos básicos sobre estos escritores. Veámoslos:

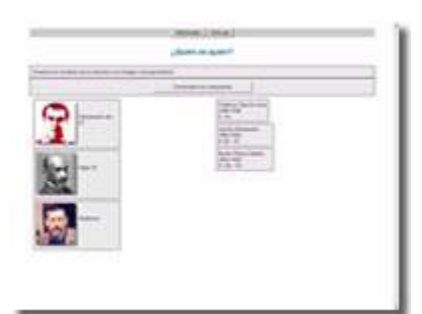

### **[¿Quién es quién?](file:///D:\015_WEBs\web_madrid\08_literatura\literatura_hot\escritor_nombre.htm)**

Juego destinado a aprender a reconocer los rostros de nuestros personajes del Madrid literario

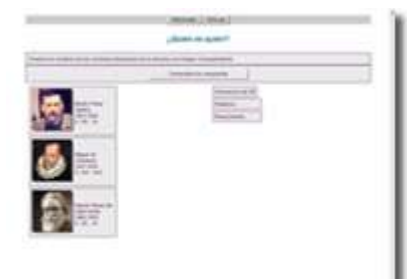

### **¿A qué corriente literaria pertenece?**

Juego interactivo destinado a aprender a situar los escritores en su corriente literaria o su época.

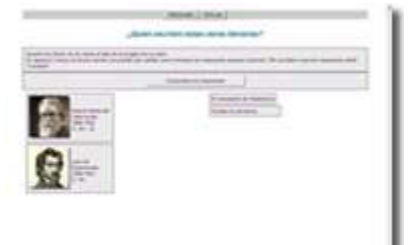

### **¿Quién escribió estas obras literarias?**

Juego interactivo destinado a relacionar las obras con sus autores.

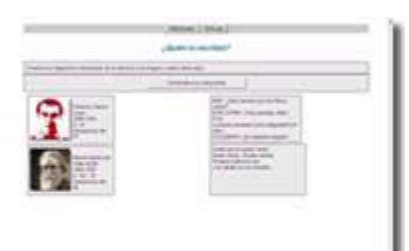

### **¿Quién lo escribió?**

Juego interactivo destinado a identificar fragmentos muy clásicos de la literatura.

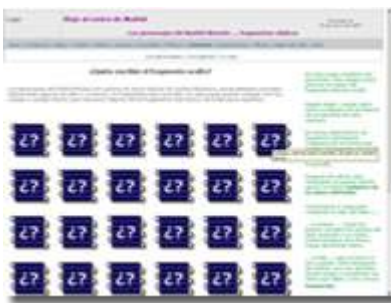

### **¿Quién escribió el fragmento oculto?**

Juego interactivo para **pizarra digital interactiva,** aunque no es imprescindible pues con un proyector de vídeo y un ordenador o, simplemente, en un ordenador es posible jugar.

Debajo de las figuras se ocultan algunos de los fragmentos más clásicos de nuestra literatura.

En este juego compiten dos personas o dos equipos para adivinar los

datos del fragmento literario oculto. También pueden jugar en solitario. Deben elegir y pulsar sobre cualquiera de las figuras.

En turnos alternativos los jugadores destaparán cualquiera de las líneas que ocultan el fragmento borrando los rectángulos o arrastrándolos a los lados de la pantalla.

Después de retirar cada rectángulo el jugador tendrá opción a indicar **cualquiera de los datos solicitados** en la parte superior de la ventana.

Comprobará la respuesta volteando el cubo del dato y ...

... **si acierta**, ... suma los puntos (arrastra los puntos del dato acertado a su cesta), podrá destapar otra línea y seguir aportando datos.

... **si falla**,... pasa el turno al otro jugador. Éste destapará dos líneas. Una vez retiradas tendrá opción a manifestar los datos que falten, si los conoce.

### **Puntuación:**

Debajo de cada dato, aparece la puntuación que se adjudicará el primer jugador que lo exprese correctamente.

Una vez adivinados todos los datos, los jugadores sumarán los puntos obtenidos.

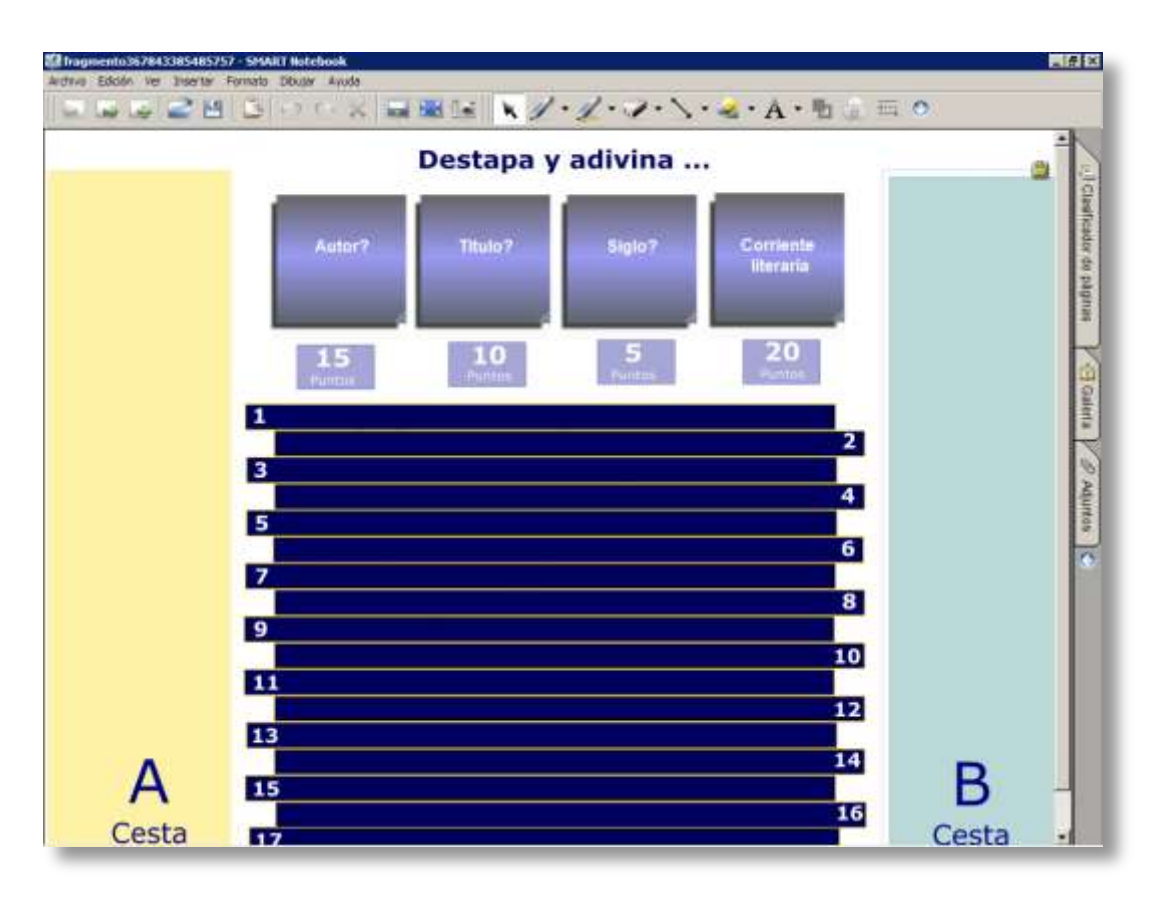

**Juego para pizarra digital: situación inicial**

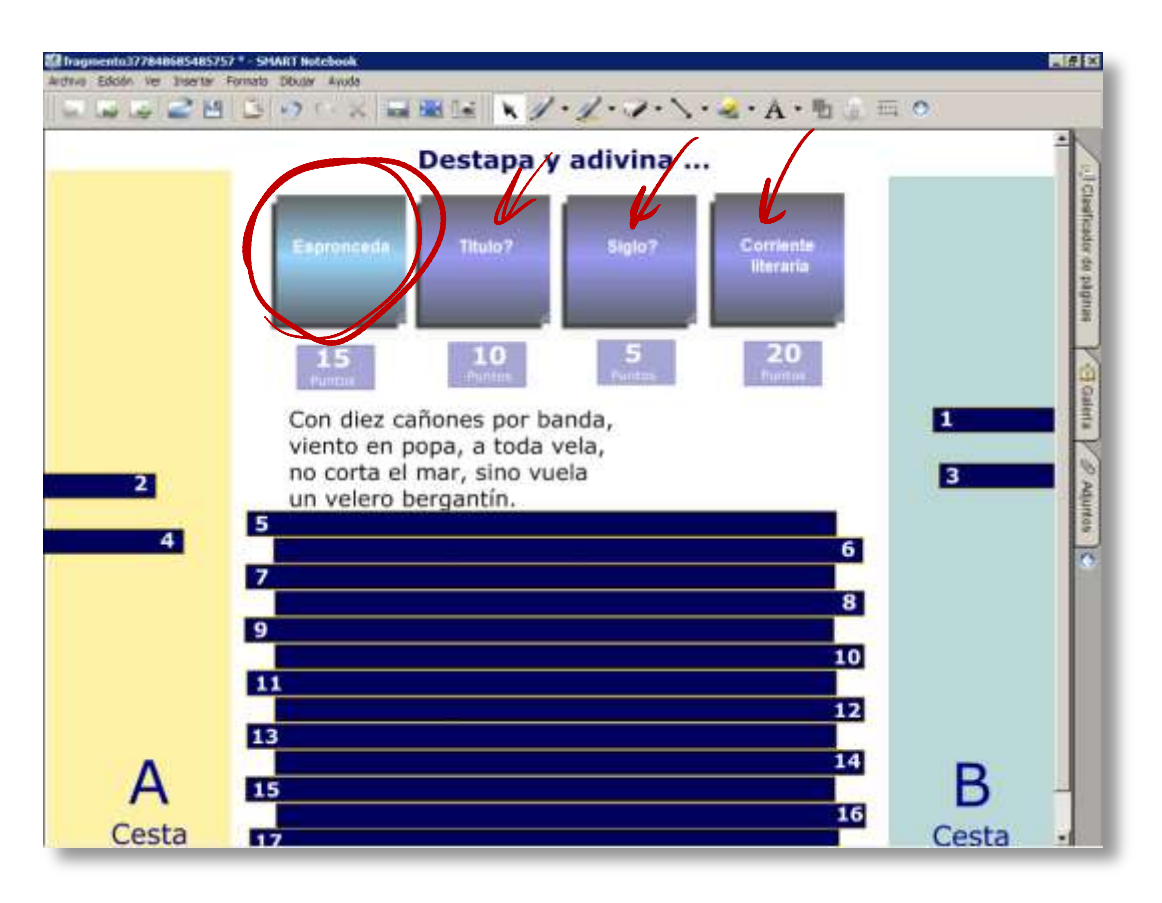

**Pizarra digital, juego interactivo parcialmente resuelto.**

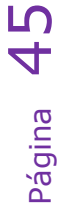

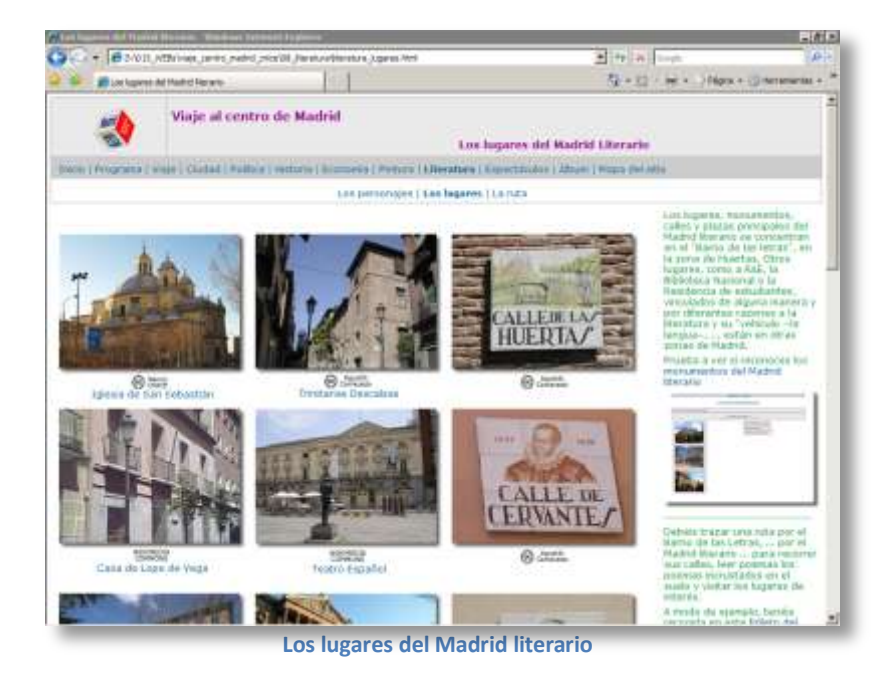

### **Los lugares**

Los lugares, monumentos, calles y plazas principales del Madrid literario se concentran en el "Barrio de las letras", en la zona de Huertas. Otros lugares, como a RAE, la Biblioteca Nacional o la Residencia de estudiantes, vinculados de alguna manera y por diferentes razones a la literatura y su "vehículo --la lengua--, ... están en otras zonas de Madrid.

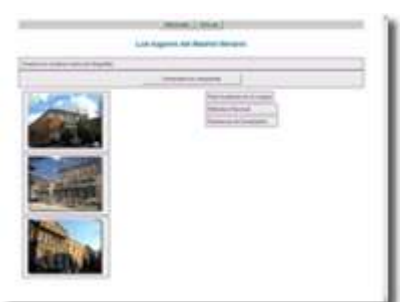

### **Los lugares del Madrid literario**

Juego interactivo destinado a conocer los lugares del Madrid literario.

El alumnado debe completar el siguiente folleto con información sobre los lugares del Madrid literario:

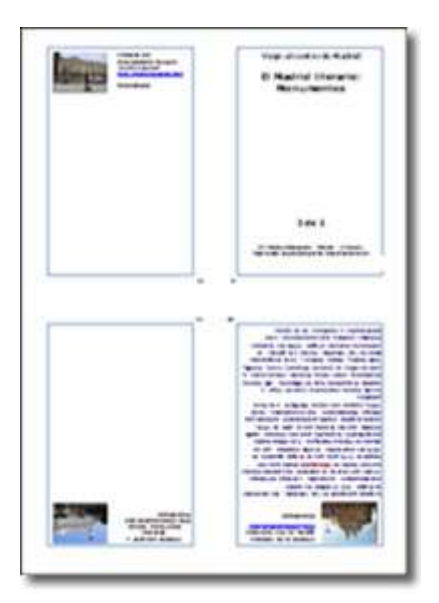

**Folleto de bolsillo: La ruta del Madrid literario** Página 46

### Opcionalmente puede realizarse esta sencilla MiniQuest sobre la Real Academia de la Lengua en la que podrán aprender la finalidad de esta institución:

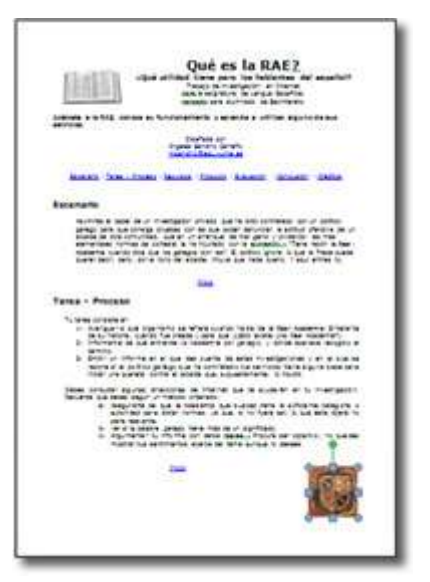

MiniQuest: ¿Qué es la RAE?

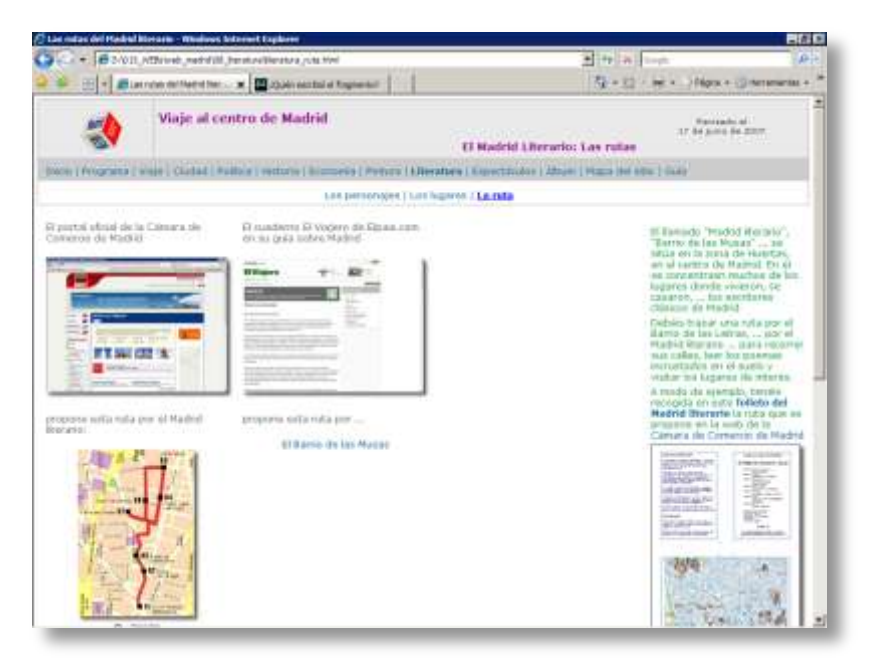

### **La ruta**

El llamado "Madrid literario", o "Barrio de las Musas" ... se sitúa en la zona de Huertas, en el centro de Madrid. En él se concentran muchos de los lugares donde vivieron, se casaron, ... los escritores clásicos de Madrid

En esta página se enlazan varias web en las que aparecen diferentes propuestas de rutas por esta zona. Las alumnas y alumnos deben revisarlas y por último deben trazar una ruta por el Barrio de las Letras, ... por el Madrid literario ... para recorrer sus calles, leer los poemas incrustados en el suelo y visitar los lugares de interés.

Disponen de un folleto con el plano de esta zona para trazar la ruta y llevársela en el bolsillo.

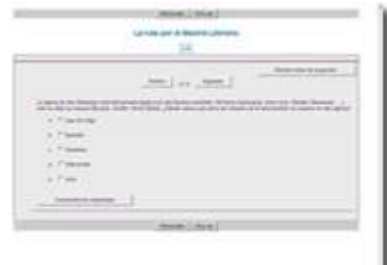

### **La ruta por el Madrid literario**

En este juego interactivo deben responder preguntas sobre el Madrid literario. El test es autoevaluable, por lo que podrán comprobar sus respuestas a continuación de introducirlas.

Tareas propuestas:

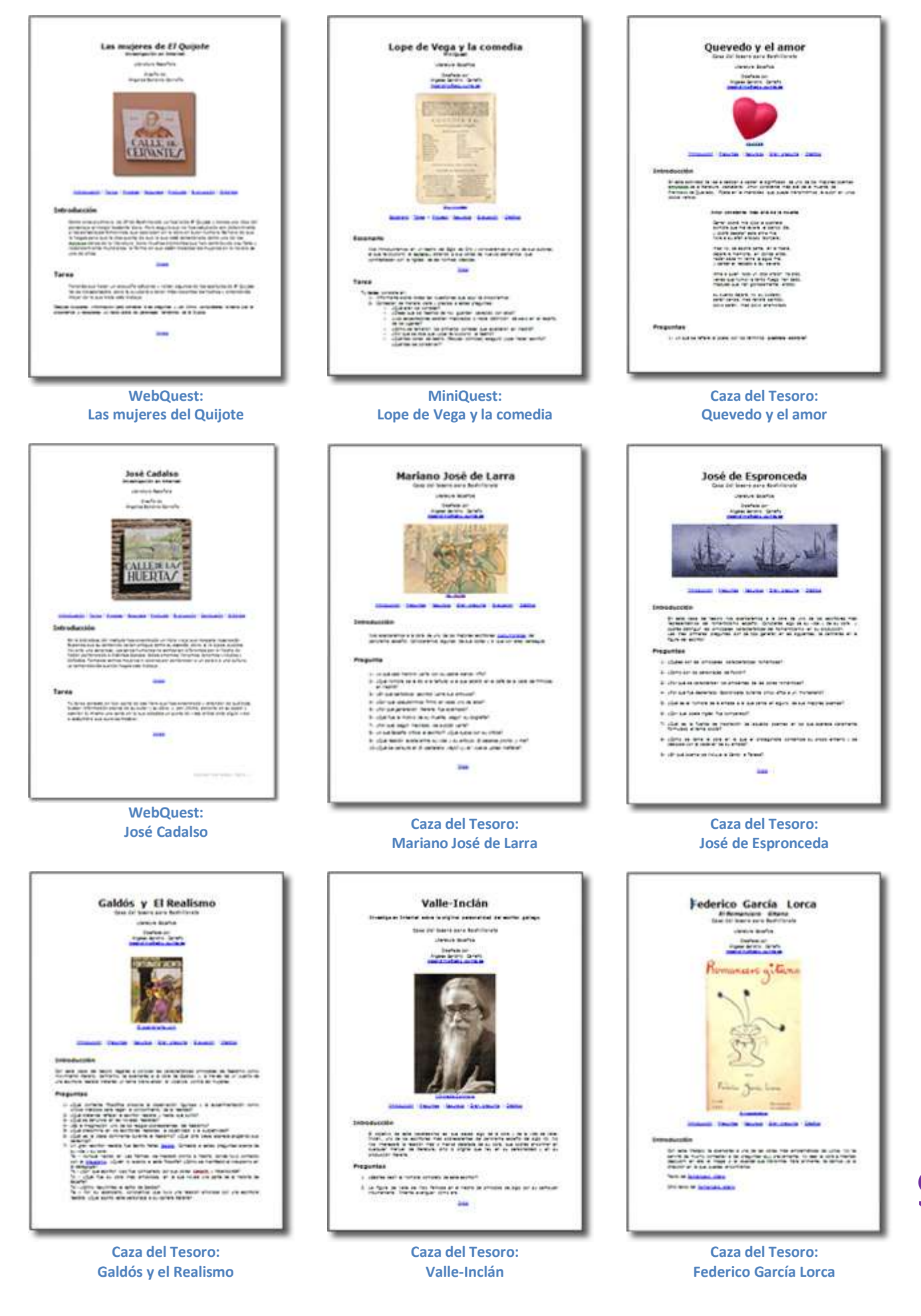

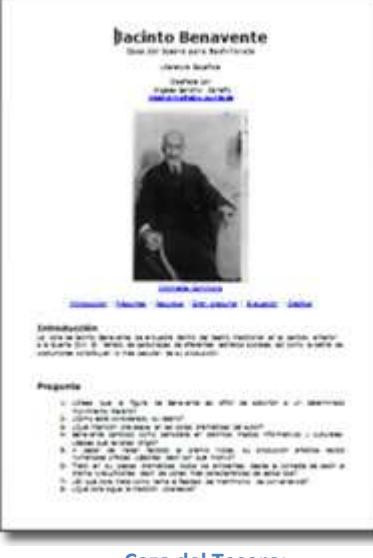

**Caza del Tesoro: Jacinto Benavente**

# **Espectáculos**

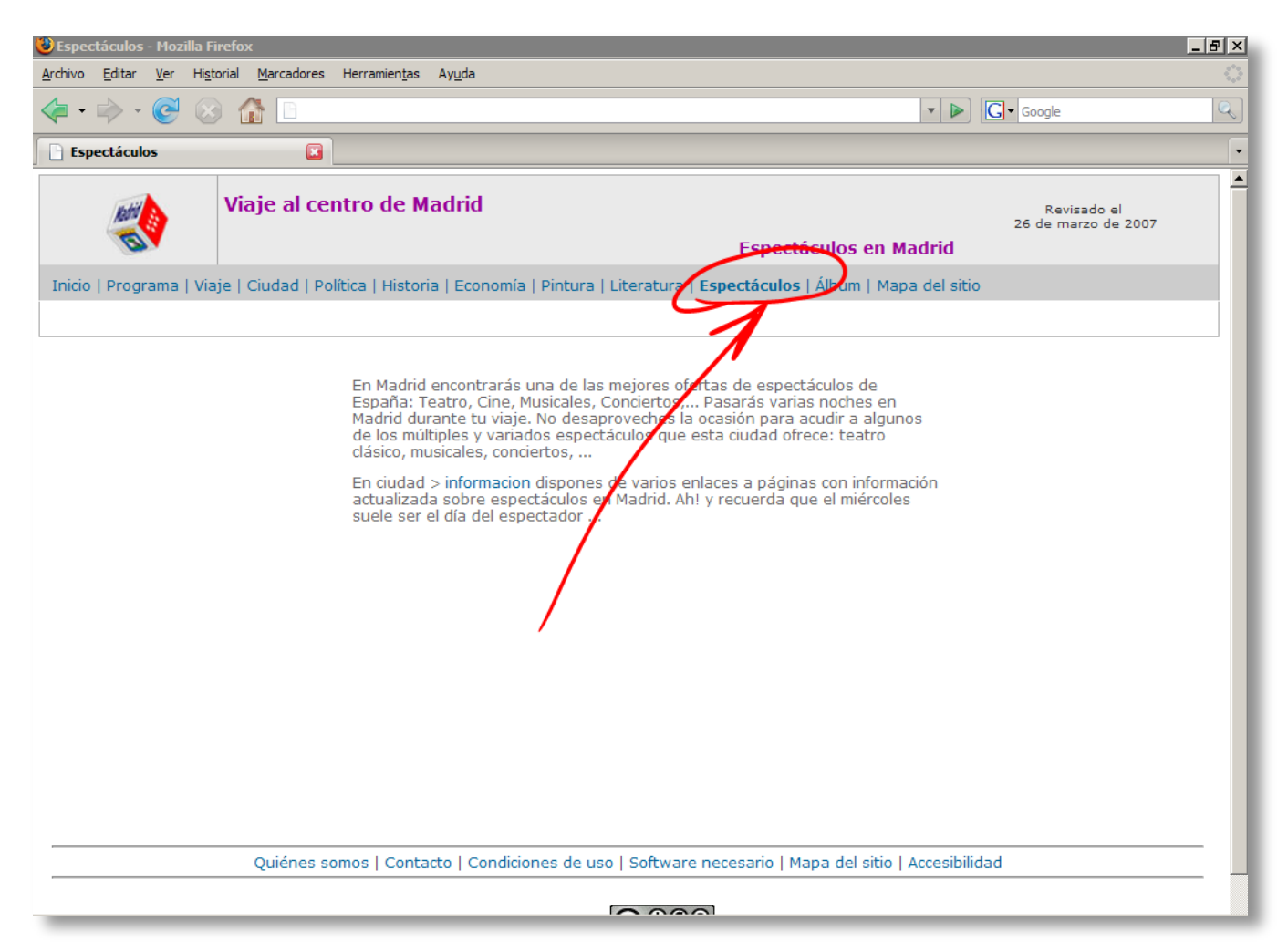

**Pantalla inicial de la sección dedicada a los Espectáculos**

Esta página invita a buscar algún espectáculo al que asistir durante las noches que se pasen en Madrid. En la página de información sobre Madrid (> ciudad > información) se facilitan algunos enlaces a páginas con información actualizada sobre espectáculos.

La experiencia muestra que el alumnado es receptivo a asistir a espectáculos a los que habitualmente no tiene acceso en su localidad: musicales, el Club de la Comedia, Cine Imax,… La oferta de teatro clásico puede ser una oportunidad maravillosa para complementar trabajos que hayan hecho sobre literatura.

# **Álbum fotográfico**

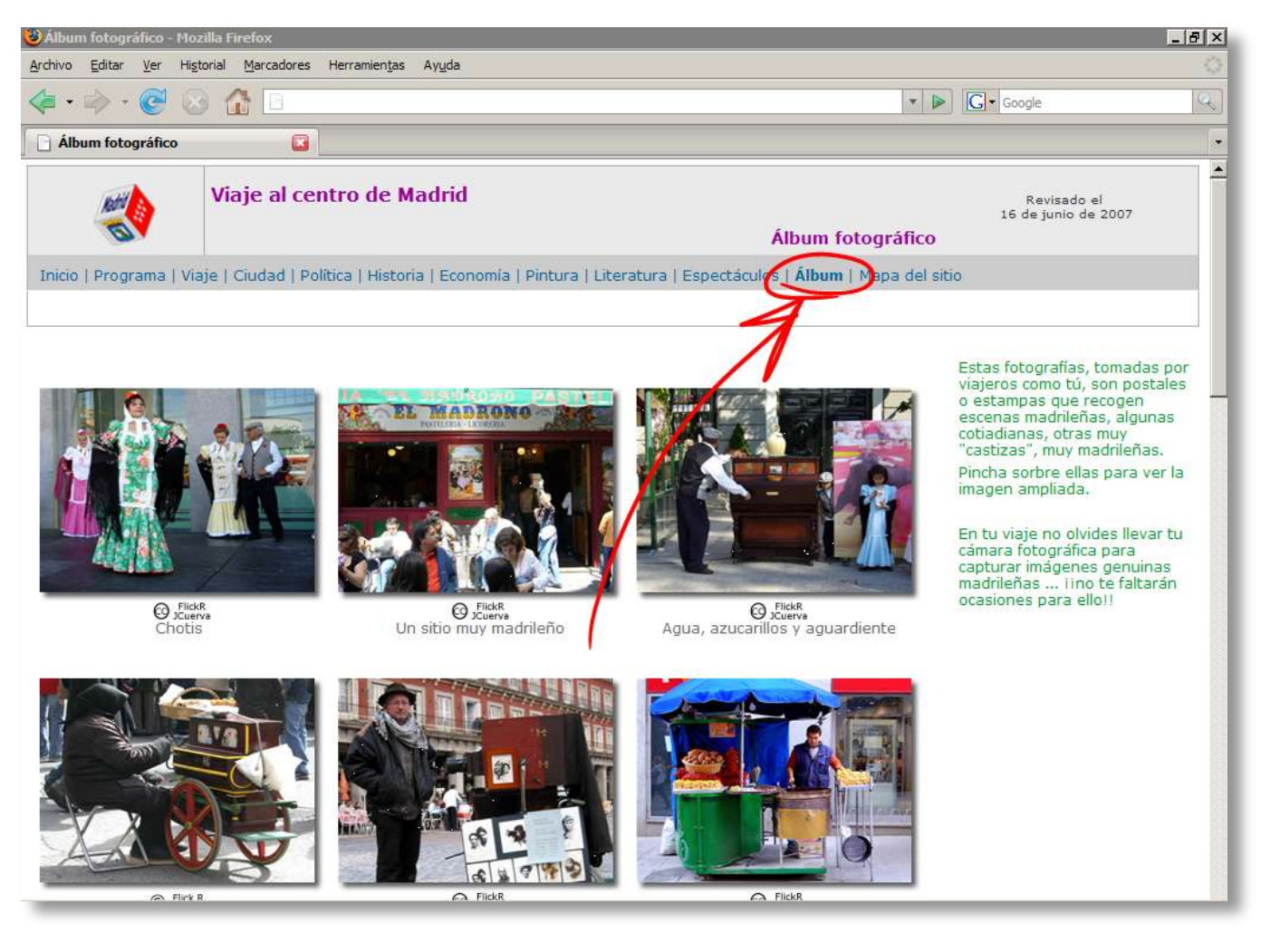

**Pantalla inicial del Álbum fotográfico**

En esta página se recogen fotografías tomadas por viajeros-visitantes de Madrid. Intentan recoger estampas típicas, y tópicas, de la vida madrileña y pretenden ser un estímulo para animar al alumnado a hacer sus propias fotografías.

# **Aspectos técnicos**

- Como cualquier página web, se ejecuta desde un navegador de Internet. Para navegar y utilizar este sitio web es necesario disponer de algunos programas que te permitirán visualizar correctamente sus páginas. Dispones de los enlaces necesarios a las páginas web oficiales de sus distribuidores para que los bajes e instales en tu ordenador, si fuera necesario. Todos ellos son gratuitos para que ninguna traba legal o económica te impida disfrutar de estas páginas.
- Sitio web **optimizado para una resolución de 1024 x 768 píxels**. Se recomienda utilizar las versiones más recientes de navegadores tales como Mozilla Firefox, Internet Explorer, Netscape Navigator, ...
- El modo de pantalla óptimo es 1024x768 aunque puede funcionar en otros modos.
- Puede ejecutarse en ordenadores no conectados a Internet si se dispone de una copia en CD del sitio web. Ahora bien debe **ejecutar on-line** para visualizar páginas externas mediante los vínculos que aparecen aquí.

# **Accesibilidad**

Este sitio web pretende ser accesible a todas las personas. Por ello está diseñado y construido cumpliendo los requisitos de prioridad 1 establecidos por W3C

- ... proporciona alternativas a los elementos gráficos (imágenes, animaciones, gráficos, ...) Normalmente son textos escritos. Se avisa cuando se abren en ventana nueva.
- ... no se utilizan códigos de color para transmitir información.
- ... se eligió una combinación de colores que contrasten lo suficiente con el fondo para asegurar una buena percepción.
- ... se proporciona información textual suficente para orientar al usuario.
- ... incorpora mecanismos de navegación claros y sencillos.
- ... incorpora documentos fácilmente comprensibles y accesibles a todas las personas.